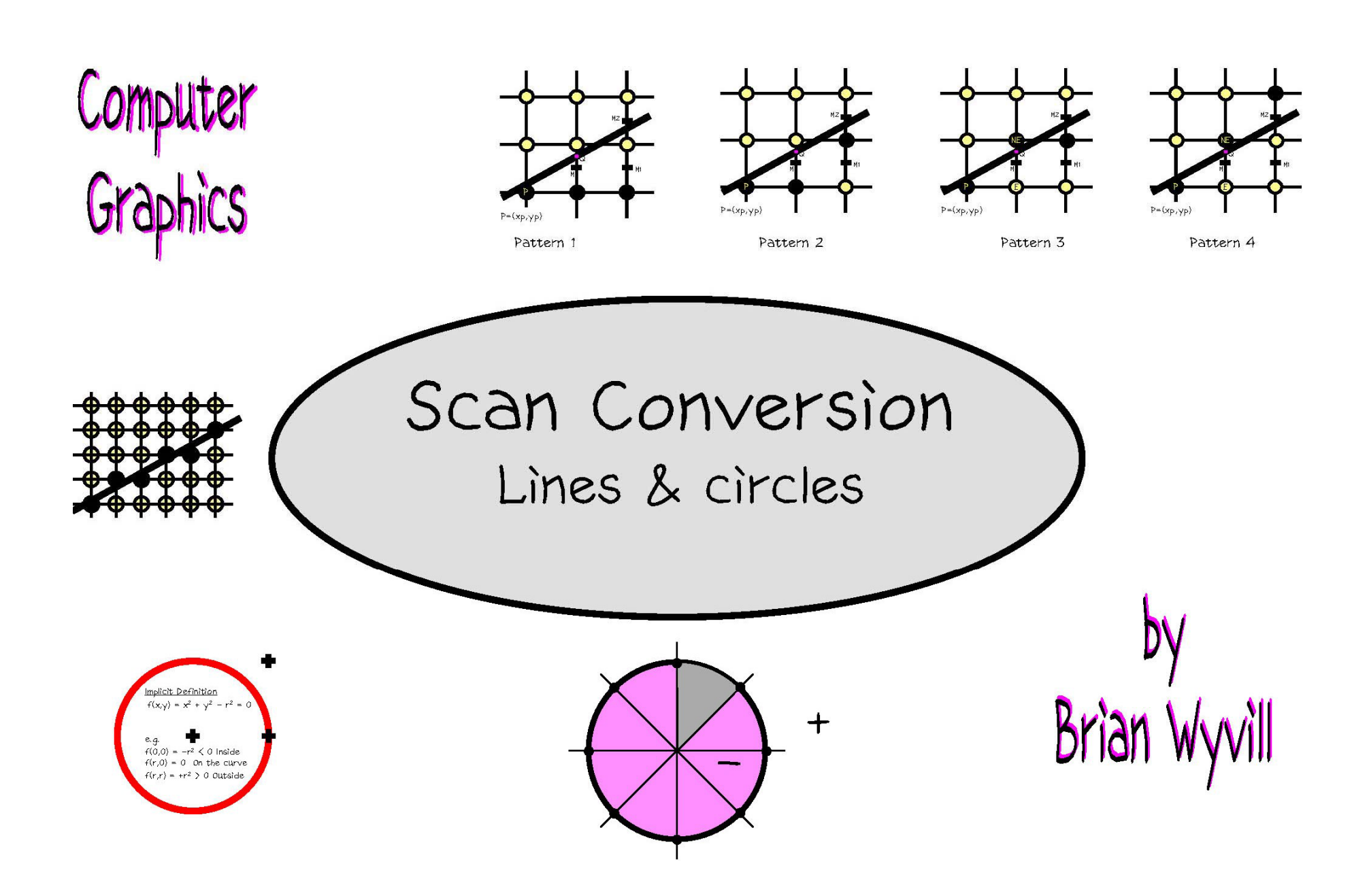

#### **With thanks to**

# **Prof. Rich Riesenfeld (University of Utah)**

**for some slides**

#### **Dr. Jack Bresenham**

**for some interesting discussions**

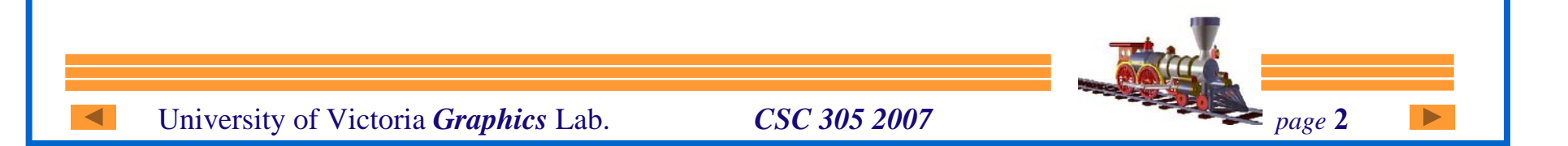

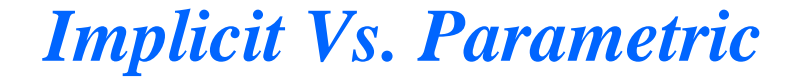

#### **Implicit Definition**

$$
f(x,y) = x^2 + y^2 - r^2 = 0
$$
  
e.g. r = 1  

$$
f(0,0) = 0 + 0 - 1 < 0
$$
 inside  

$$
f(0,0) = 1 + 1 - 1 > 0
$$
 outside

**implies search space to find**   $x, y$  **to satisfy:**  $f(x,y) = 0$ 

$$
is o-surface: f(x,y) - c = 0
$$

**Parametric Definition**

$$
x = r \sin(\alpha)
$$
  

$$
y = r \cos(\alpha)
$$
  

$$
0 \le \alpha \le 2\pi
$$

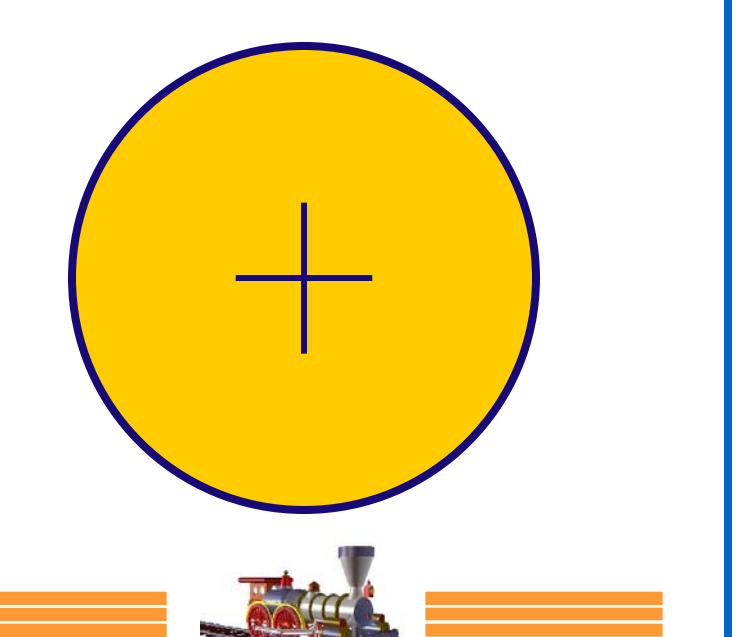

#### *Line Characterisations*

• Explicit: 
$$
y = mx + B
$$

• Implicit: 
$$
F(x, y) = ax+by+c=0
$$

• Constant slope: 
$$
\frac{\Delta y}{\Delta x} = k
$$

• Constant derivative:  $f'(x) = k$ 

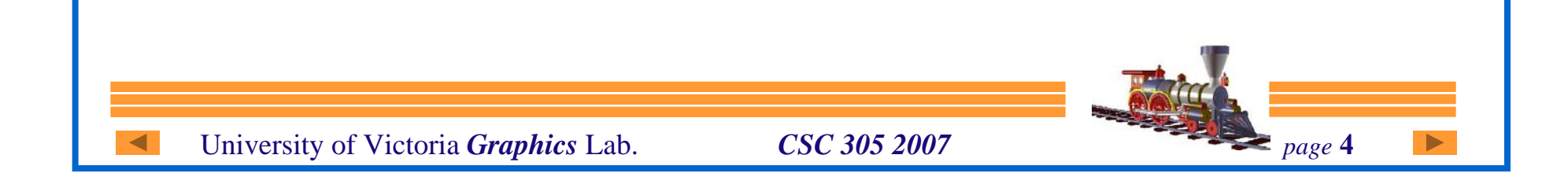

#### *Line Characterisations*

- z **Parametric: where,**  $P(t) = (1-t) P_0 + t P_1$  $P(0) = P_0$ ;  $P(1) = P_1$
- z **Intersection of 2 planes**
- $\bullet$  **Shortest path between 2 points**
- z *Convex hull* **of 2 discrete points**

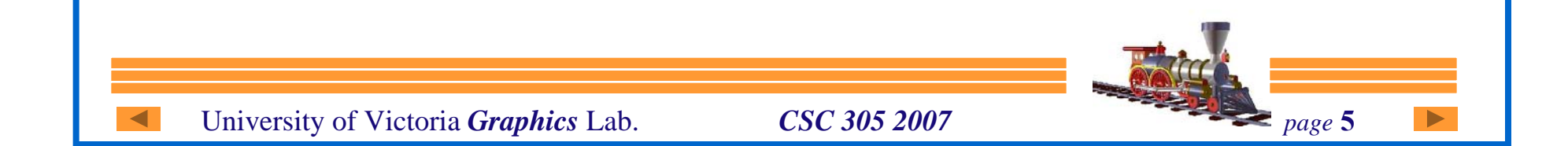

#### *Discrete Line*

- z **Lines vs. Line Segments**
- z **What is a discrete line segment?**
	- This is a relatively recent problem
	- $\mathcal{L}_{\mathcal{A}}$ – How to generate a discrete line?

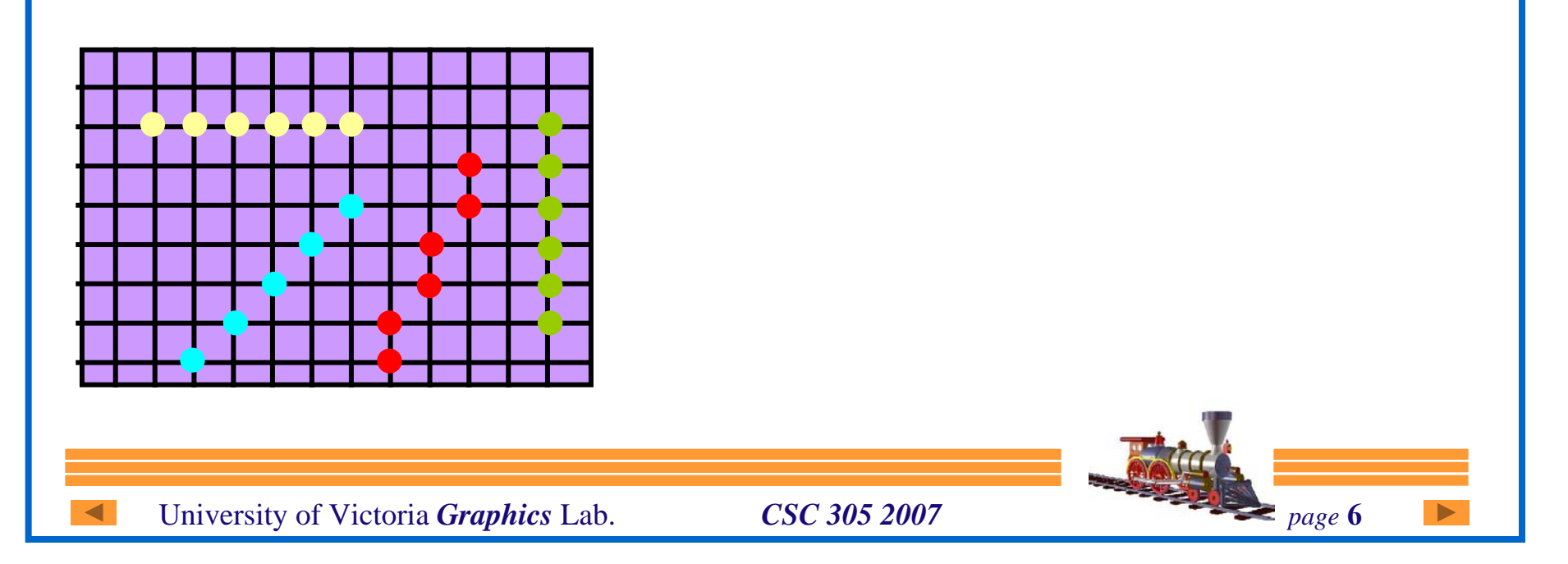

#### *A Good Line*

- z **No gaps in adjacent pixels**
- **Pixels close to ideal line**
- z **Consistent choices; same pixels in same situations**

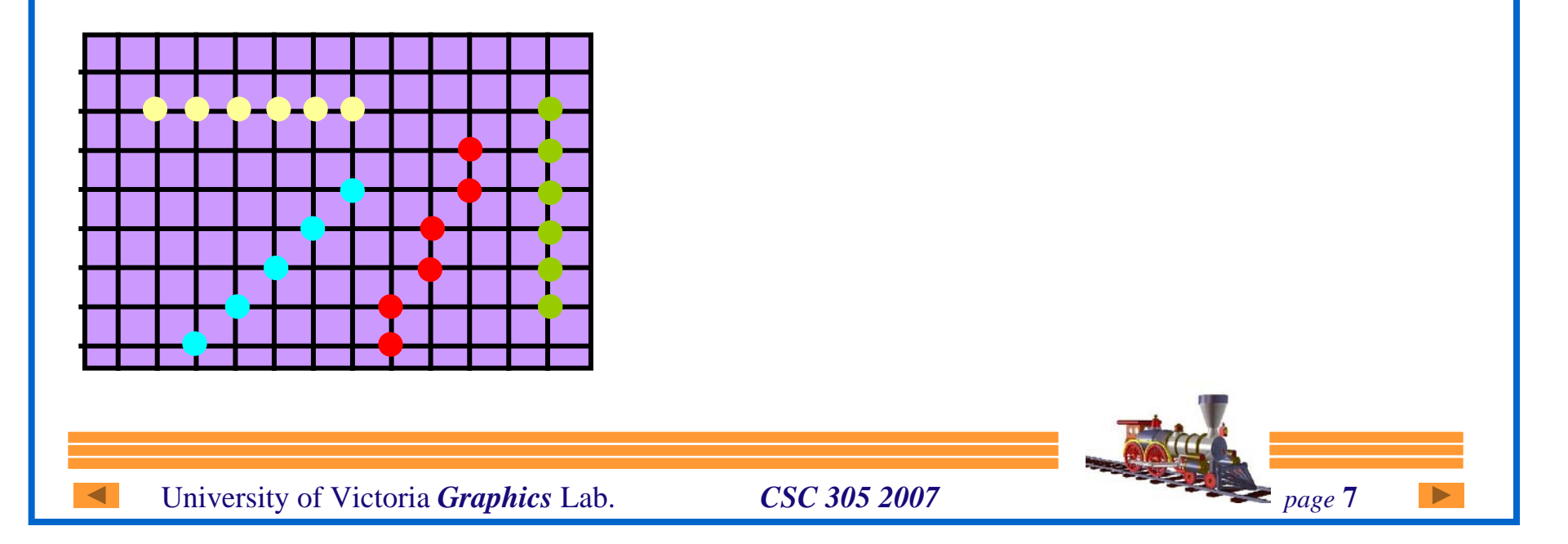

#### *A Good Line*

- $\bullet$  **Smooth looking**
- z **Even brightness in all orientations**
- Same line for  $P_0$   $P_1$  as for  $P_1P_0$
- **Double pixels stacked up?**

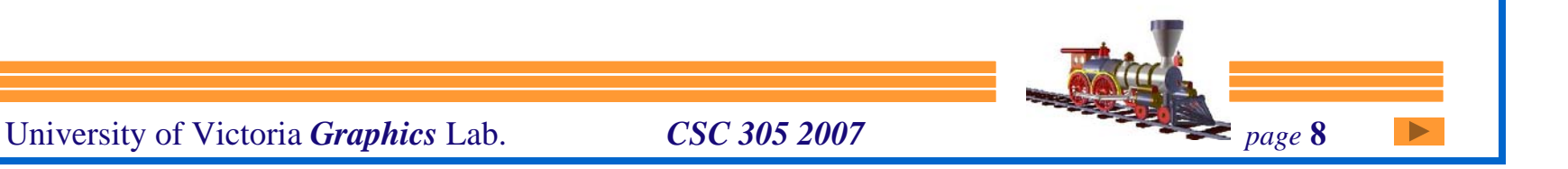

*"Good" Discrete Line - 2*

- $\bullet$  **Smooth looking**
- z **Even brightness in all orientations**
- $\bullet$  Same line for  $\left\{ P_0 \right. P_1$  as for  $\left\{ P_1 P_0 \right\}$
- $\bullet$ **Double pixels stacked up?**

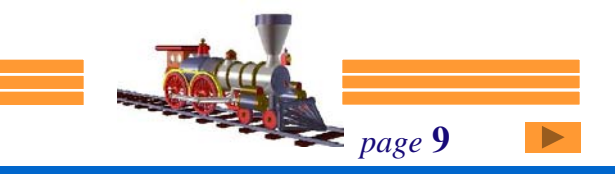

### *Incremental Fn Eval*

• Recall 
$$
f(x_{i+1}) = f(x_i) + \Delta(x_i)
$$

- z **Characteristics**
	- Fast
	- Cumulative Error
- Need to define  $f(x_a)$

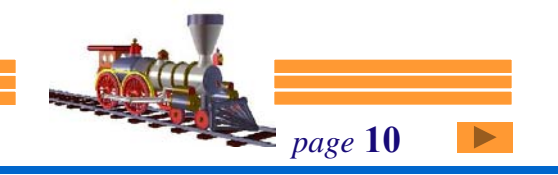

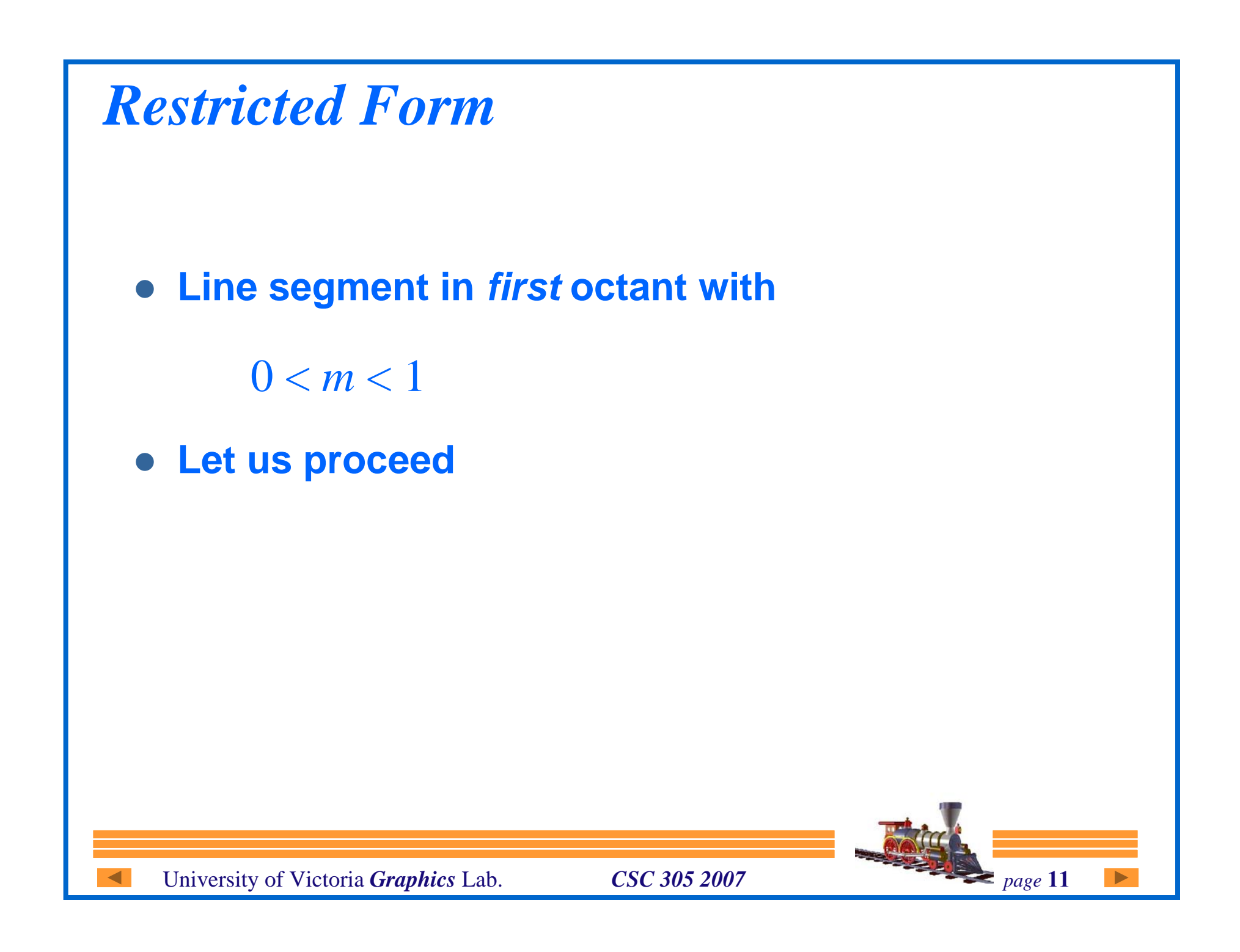

### *Two Line Equations*

- $\bullet$  **Explicit:**  $y = mx + B$
- $\bullet$  **Implicit:**  $F(x, y) = ax + by + c = 0$

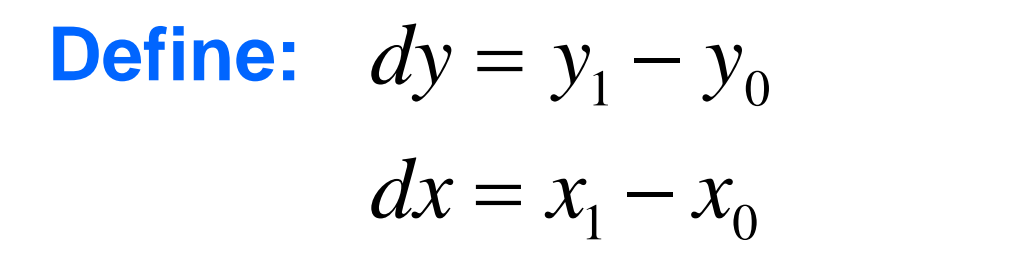

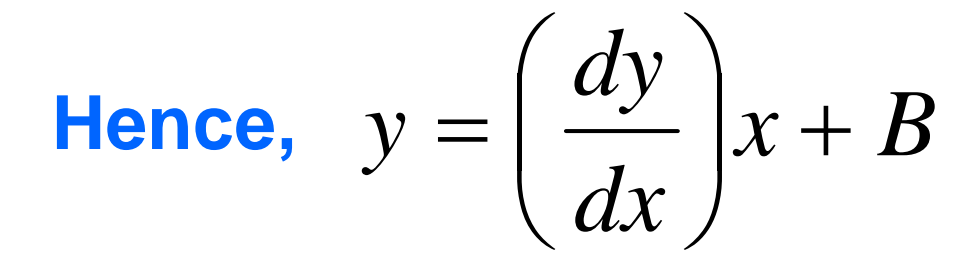

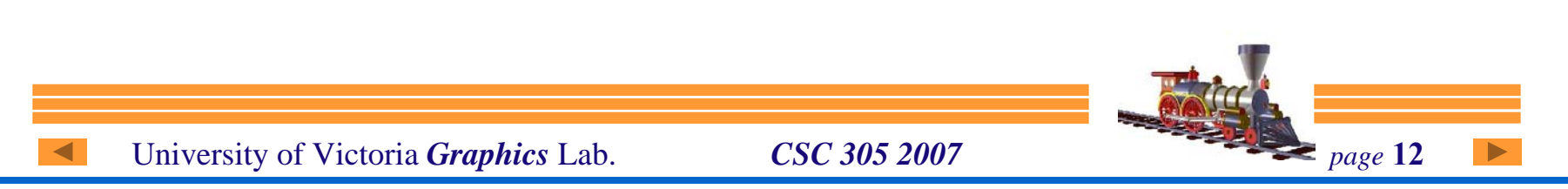

*Relating Explicit to Implicit Eq's*

Recall, 
$$
\frac{dy}{dx}x - y + B = 0
$$

$$
(dy)x + (-dx)y + (dx)B = 0
$$

$$
\therefore F(x, y) = (dy)x + (-dx)y + (dx)B = 0
$$

**where,**

$$
a = (dy); \quad b = -(dx); \quad c = B(dx)
$$

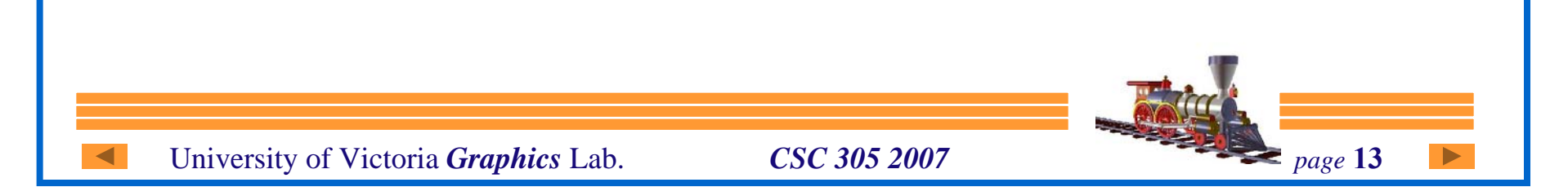

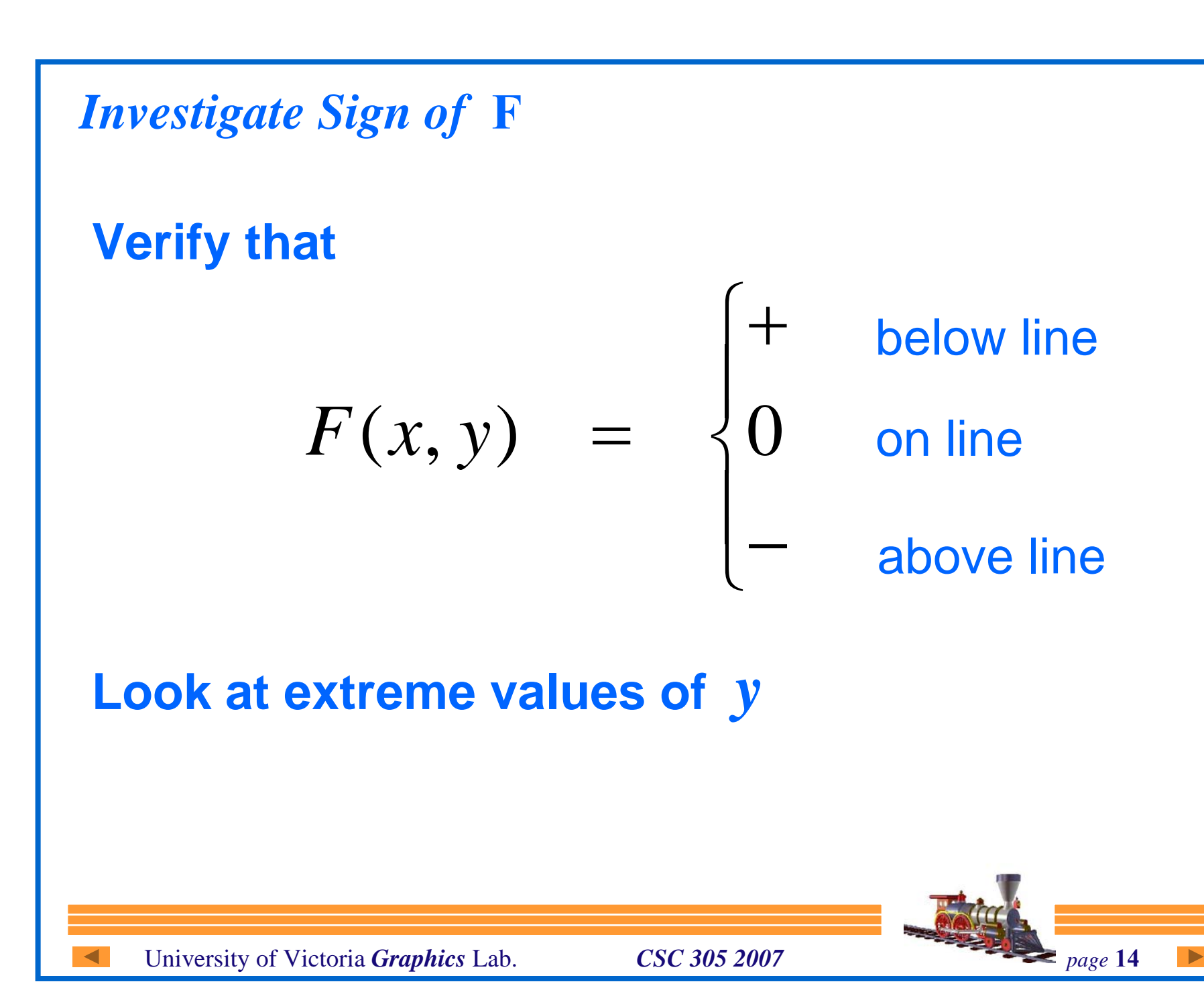

*Implicit Line Equation*

 $F(x,y) = ax + by + c = 0$  $a=dy$  **b** =  $-dx$  **and c=B(dx) dx=5 dy=3 B=0**

**E.g. line (0,0) to (5,3)**  $f(3,3) = 3*3 - 5*3 = -6 < 0$  $f(4,2) = 3*4 - 5*2 = 2 > 0$ 

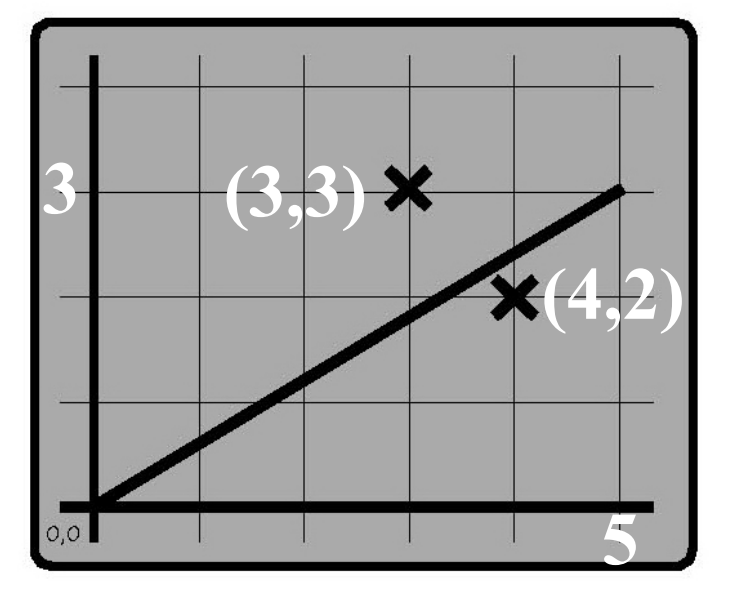

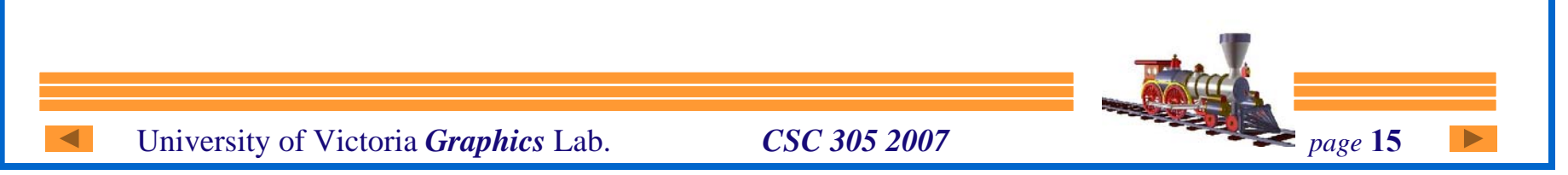

*Key to Bresenham Algorithm*

**"Reasonable assumptions" have reduced the problem to making a binary choice at each pixel:**

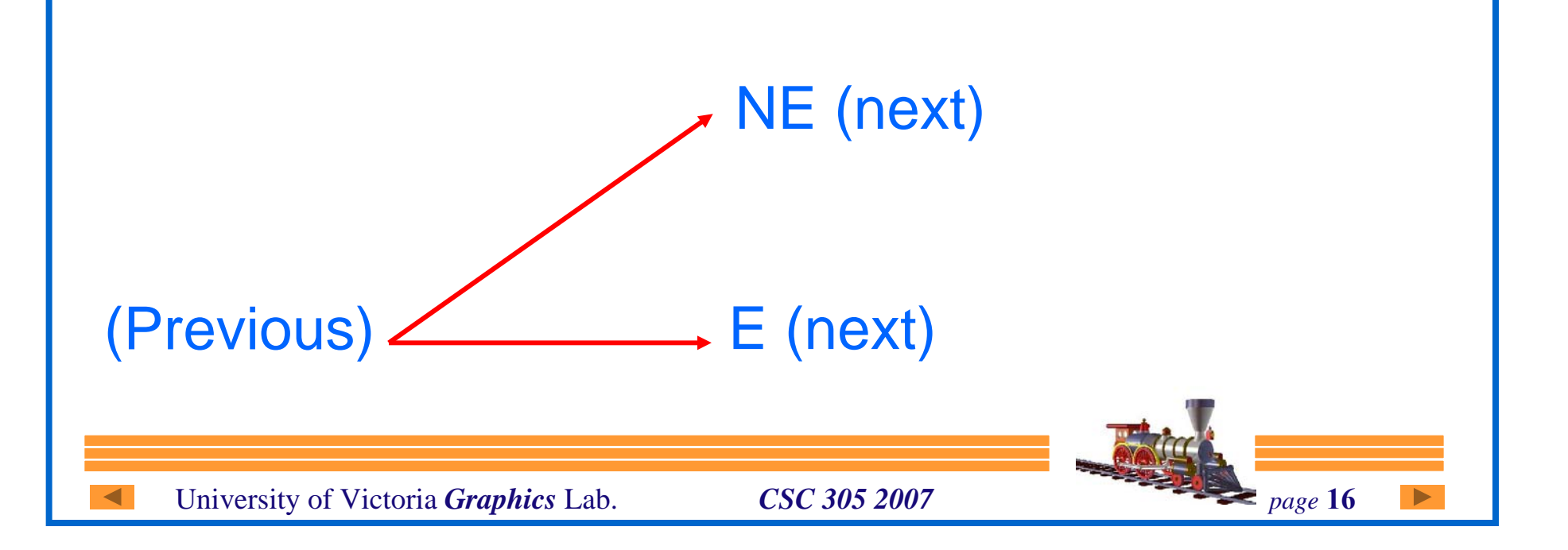

### *Decision Variable* **d** *(logical)*

### **Define a logical** *decision* **variable** *d*

- linear in form
- $\mathcal{L}_{\mathcal{A}}$  , the state of the state of the state of the state of the state of the state of the state of the state of the state of the state of the state of the state of the state of the state of the state of the state incrementally updated (with addition)
- $\mathcal{L}_{\mathcal{A}}$ tells us whether to go *E* or *NE*

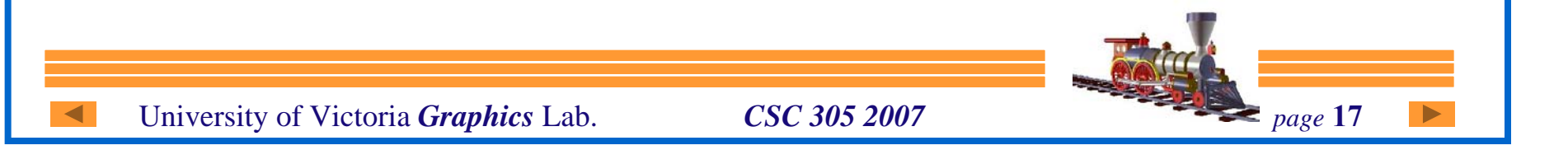

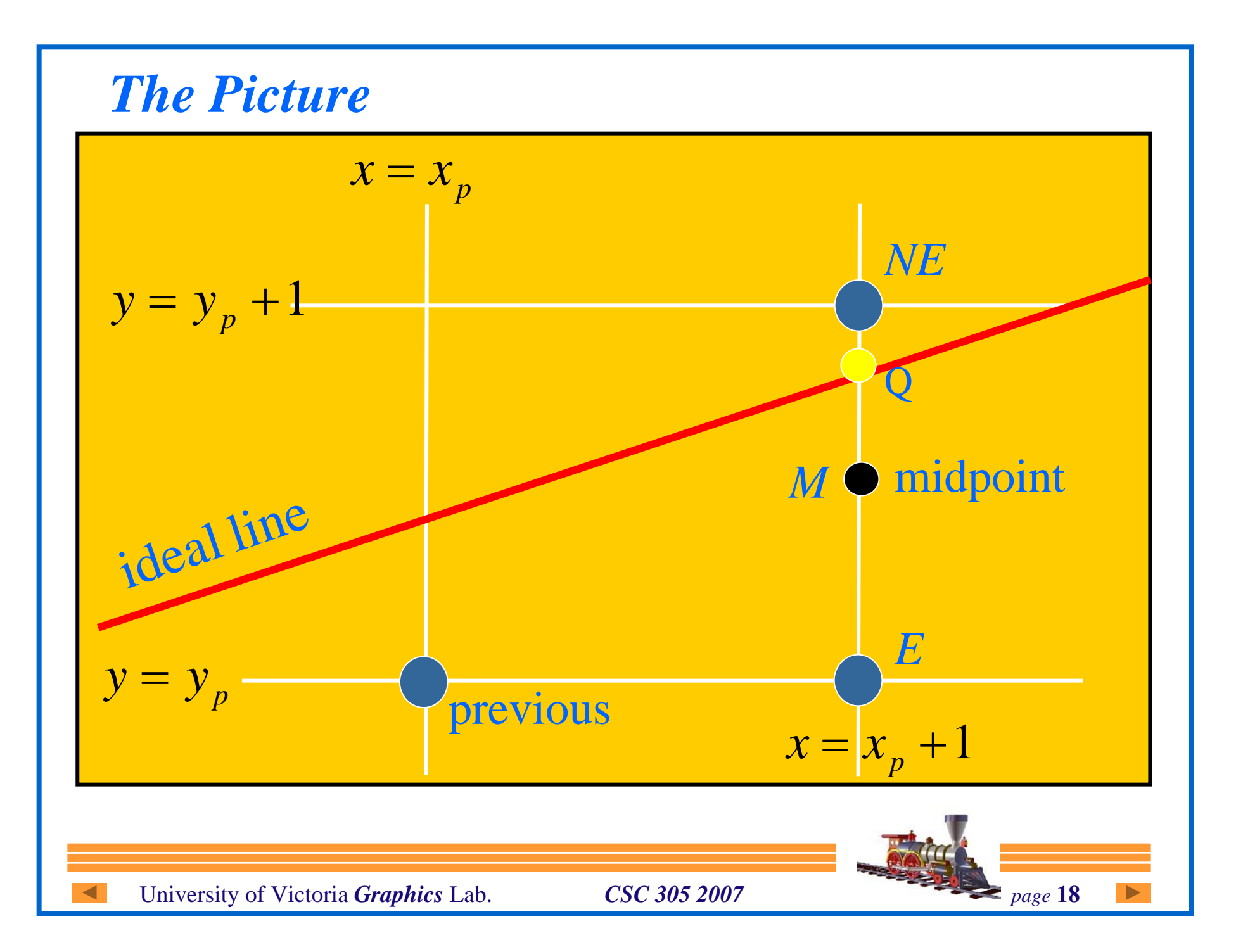

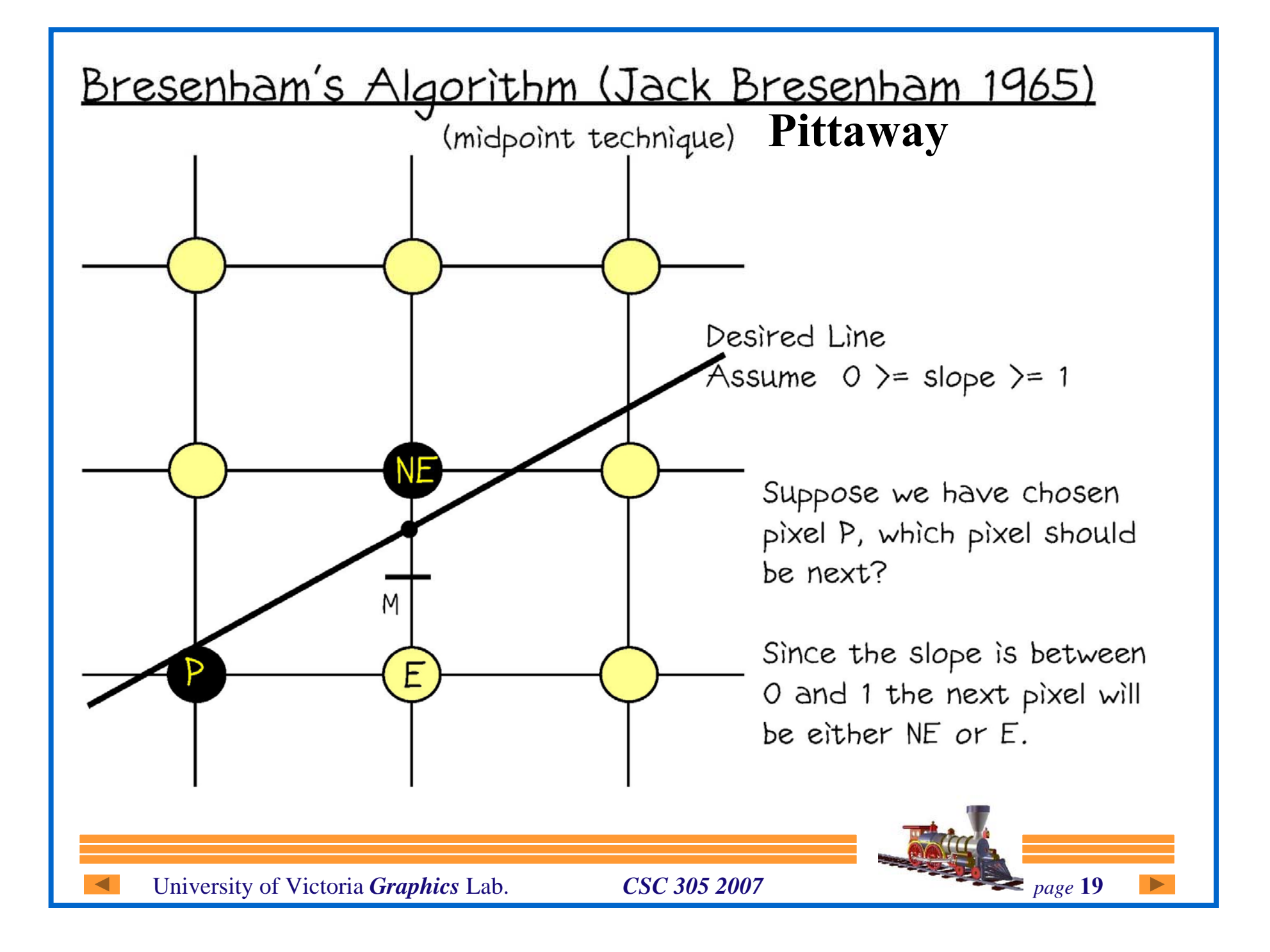

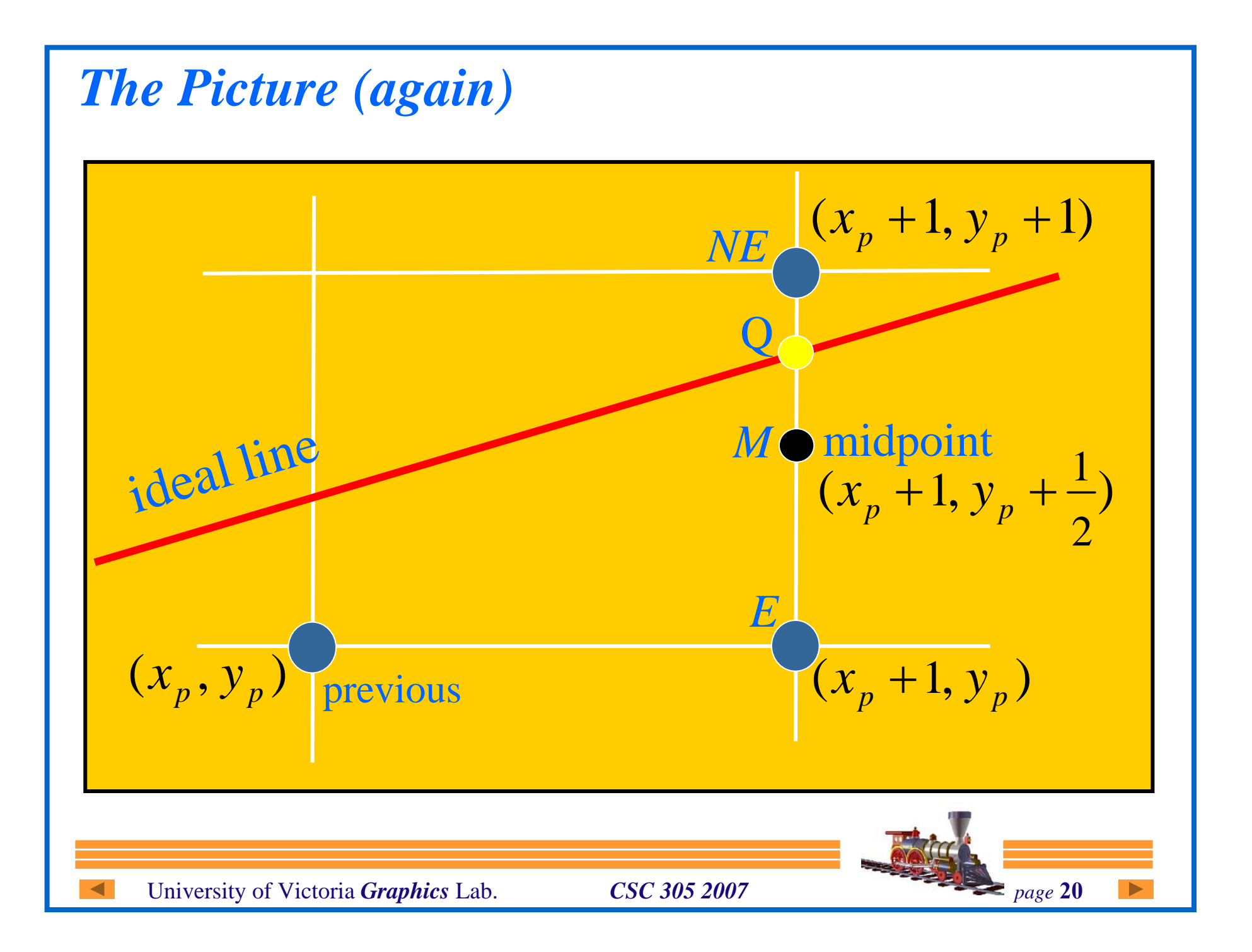

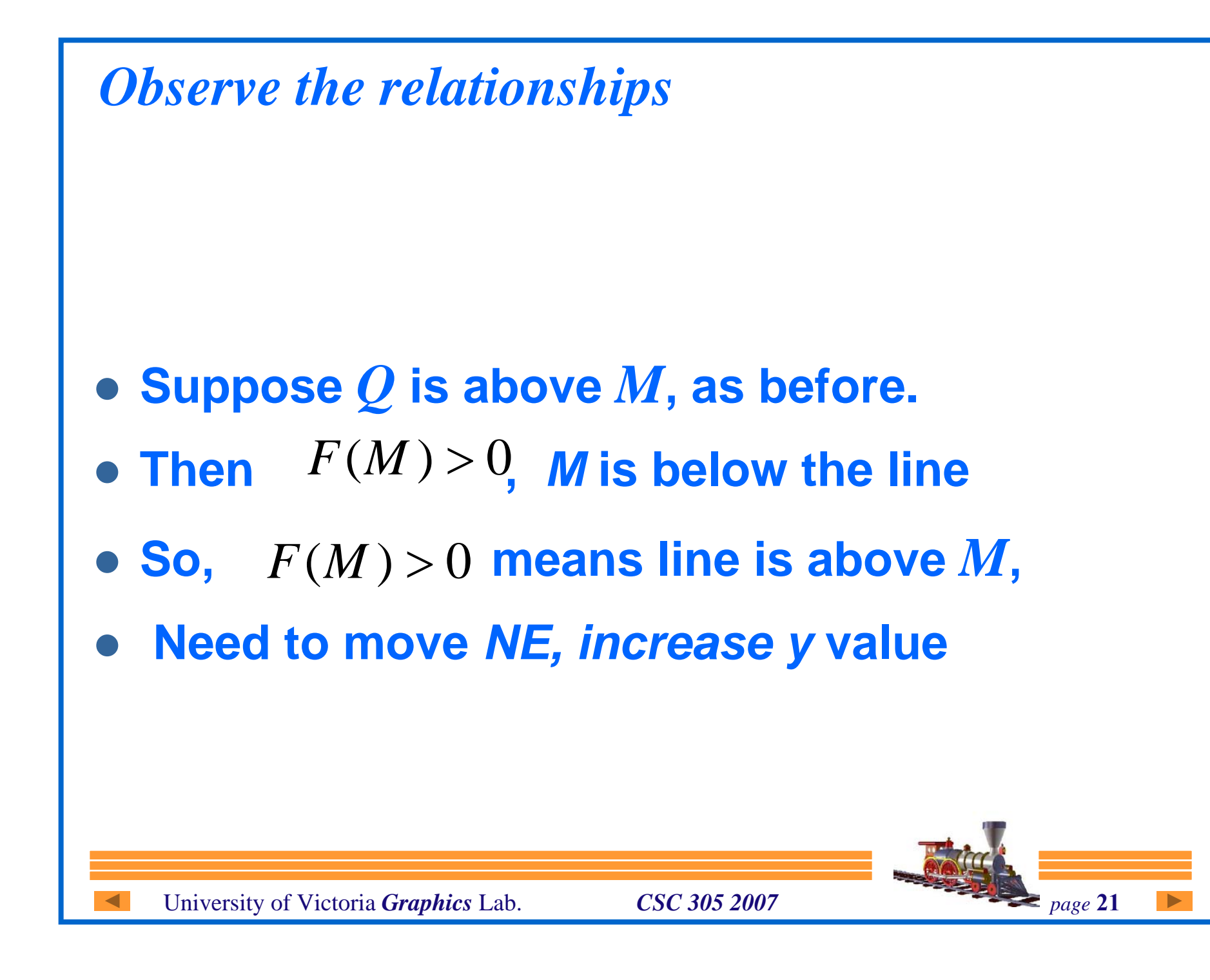

### *Observe the relationships*

- z **Suppose** *Q* **is below** *M***.**
- z **Then** *F***(***M***) <sup>&</sup>lt;0 , implies** *M* **is** *above* **the line**

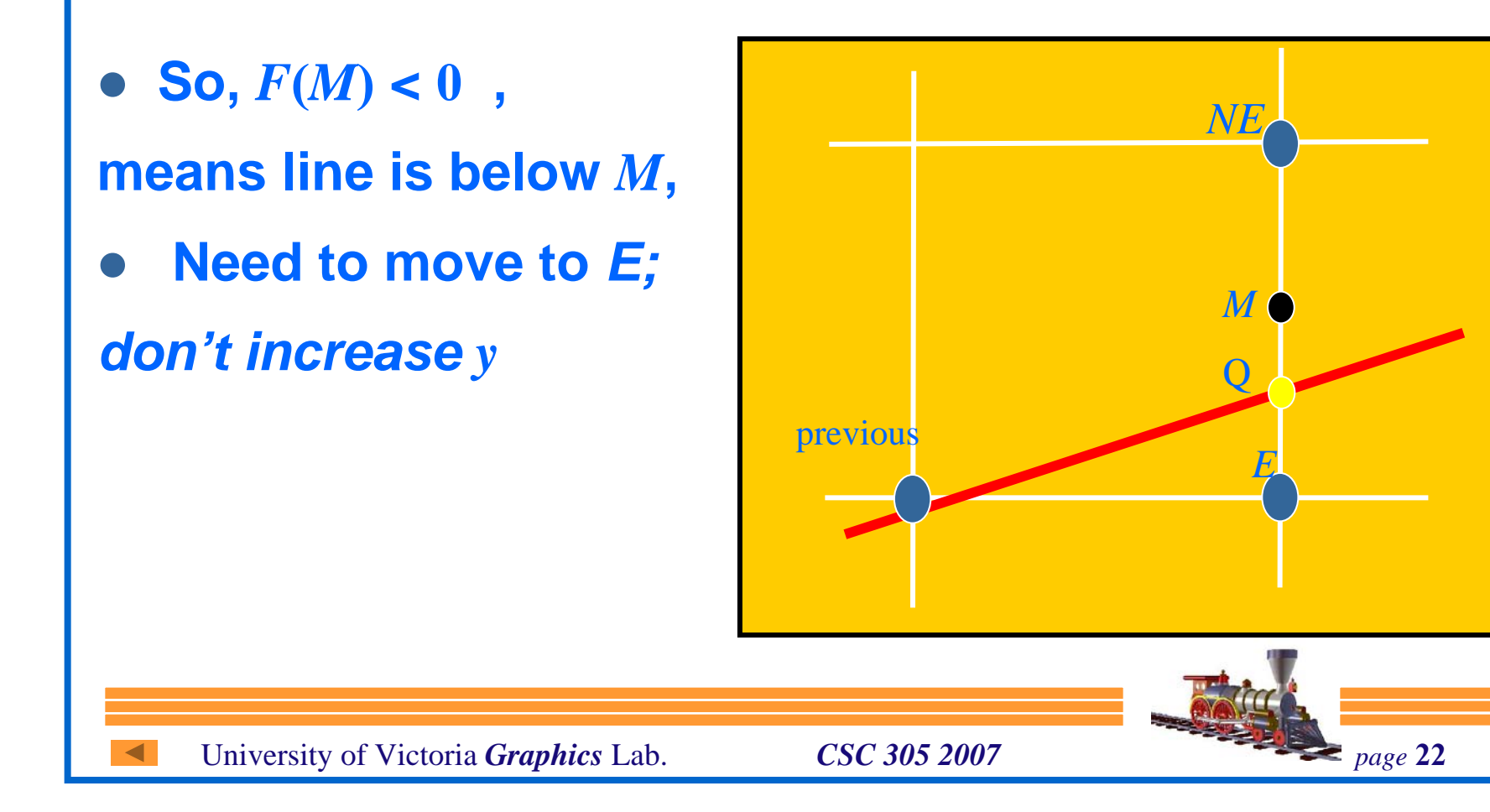

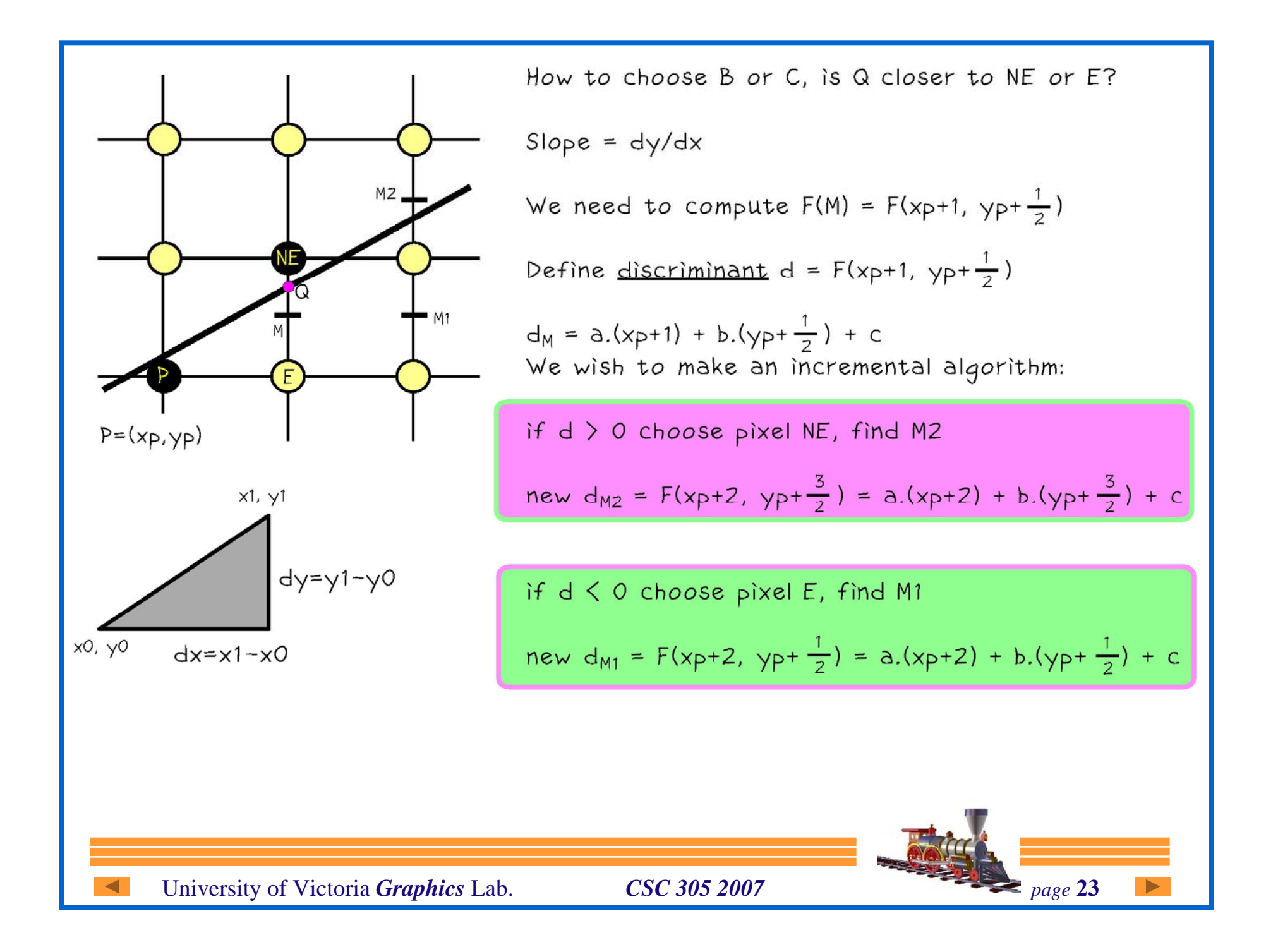

Calculating the disciminant d if  $d \le 0$  choose pixel E, new  $d_{M1} = a.(xp+2) + b.(yp+\frac{1}{2}) + c$ old  $d_M = a.(xp+1) + b.(yp+  $\frac{1}{2}$ ) + c$ Subtracting:  $d_{M1} = d_M + a$ but  $a = dy$  known as  $\Delta E$ if  $d > 0$  choose pixel NE, find M2 new  $d_{M2} = F(xp+2, yp+\frac{3}{2})$ =  $a.(xp+2) + b.(yp+\frac{5}{2}) + c$ Subtracting d<sub>M</sub> gives:  $d_{M2} = d_M + a + b$  $\Delta NE = a + b = dy - dx$ 

#### Initial value of d

First pixel is endpoint xo, yo First midpoint is  $(xo+1, yo+ \frac{1}{2})$ Find d by choosing E or NE:

$$
F(xo+1, yo+ \frac{1}{2}) = a(xo+1) + b(yo+ \frac{1}{2}) + c
$$
  
= axo + byo + c + a + b/2  
= F(xo, yo) + a + b/2

Since  $F(xo, yo)$  is on the line  $F(xo, yo) = 0$ initial value of  $d = a + b/2 = dy - dx/2$ 

Since we don't want the  $\frac{1}{2}$  in the expression multiply by 2 which has no effect on the sign of d:

initial  $d = 2dy - dx$ 

Increment of  $\Delta E = 2dy$ Increment of  $\Delta NE = 2(dy - dx)$ 

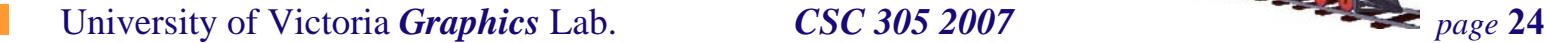

```
void midpoint-line(int xo, int yo, int xe,
                   int ye, int value)
\mathbf{t}int dx = xe - xo;
     int dy = ye - yo;int d = 2 * dy - dx;
     int incrE = 2 * dy;
     int icrNE = 2 * (dy - dx);int x = xo;int y = yo;writePixel(xo,yo, value);
```

```
while (x \le xe) {
      if (d \le 0) { /* choose E * /d+=incrE;
           X++;\} else { /* choose NE */
           d \neq incrNE;
           X++;Y^{++};
       \mathcal{F}writePixel(x, y, value);
\frac{1}{2} /* end while */
I /* end midPoint line */
```
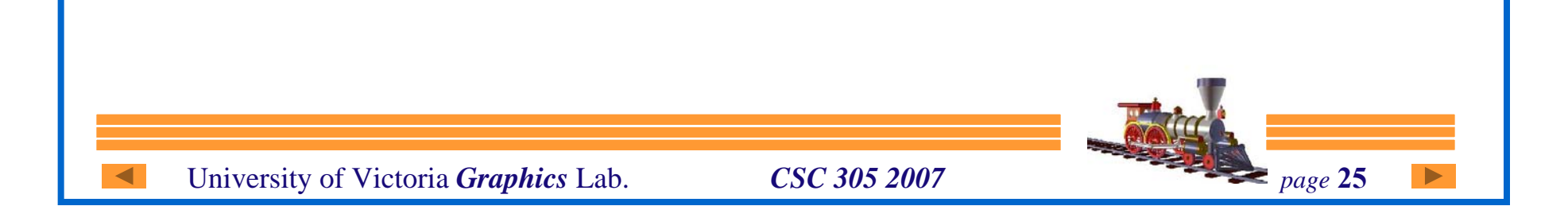

### *Example*

z **Line end points:**

$$
(x_0, y_0) = (5, 8);
$$
  $(x_1, y_1) = (9, 11)$ 

**z Deltas:** 

$$
dx=4; dy=3
$$

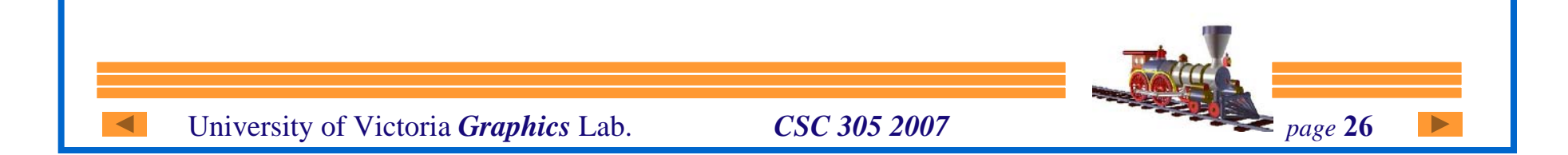

#### *Meeting Bresenham Criteria*

- $\bullet$  $m = 0$ ;  $m = 1 \implies$  trivial cases
- $(x_0, y_0) \neq (0,0) \implies$  translate
- • $0 > m > -1 \implies$  flip about *x*-axis

University of Victoria *Graphics* Lab. *CSC 305 2007 page* 27

 $\bullet$  $m > 1 \implies$  flip about  $x = y$ 

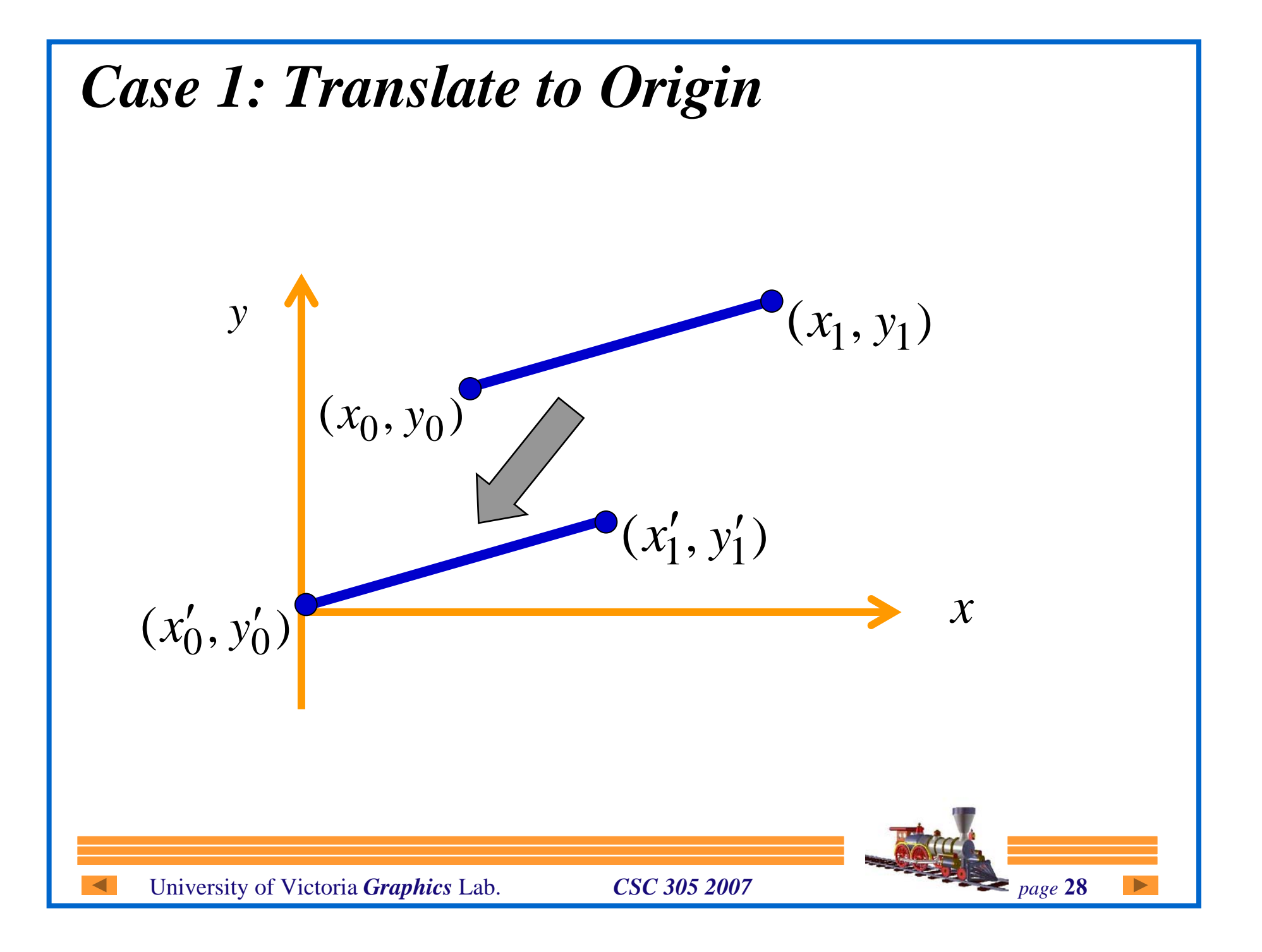

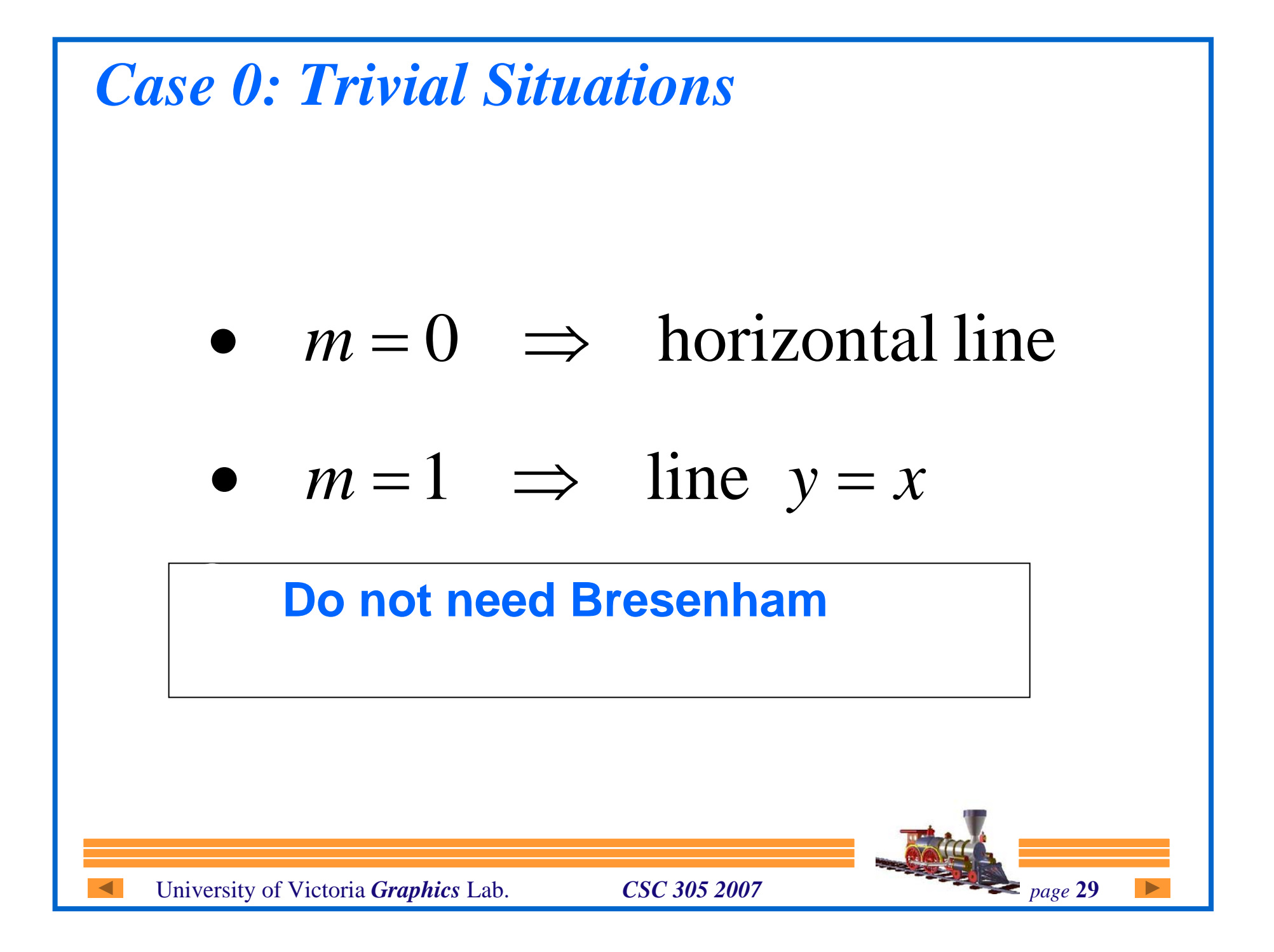

*Case 1: Translate to Origin*

• Move  $(x_{\scriptscriptstyle 0}^{}, y_{\scriptscriptstyle 0}^{})$  to the origin

$$
(x'_0, y'_0) = (0,0);
$$
  

$$
(x'_1, y'_1) = (x_1 - x_0, y_1 - y_0)
$$

 $\bullet$ **Need only consider lines emanating from the origin.** 

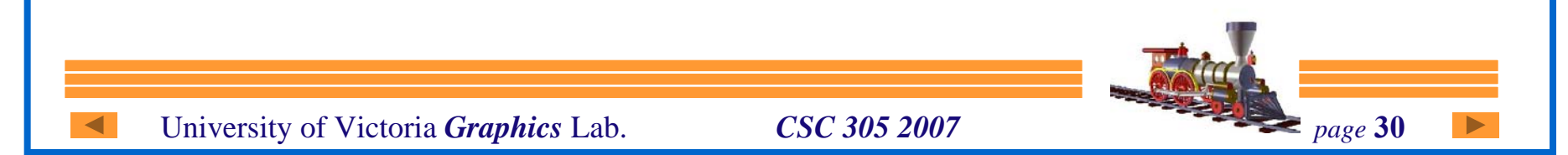

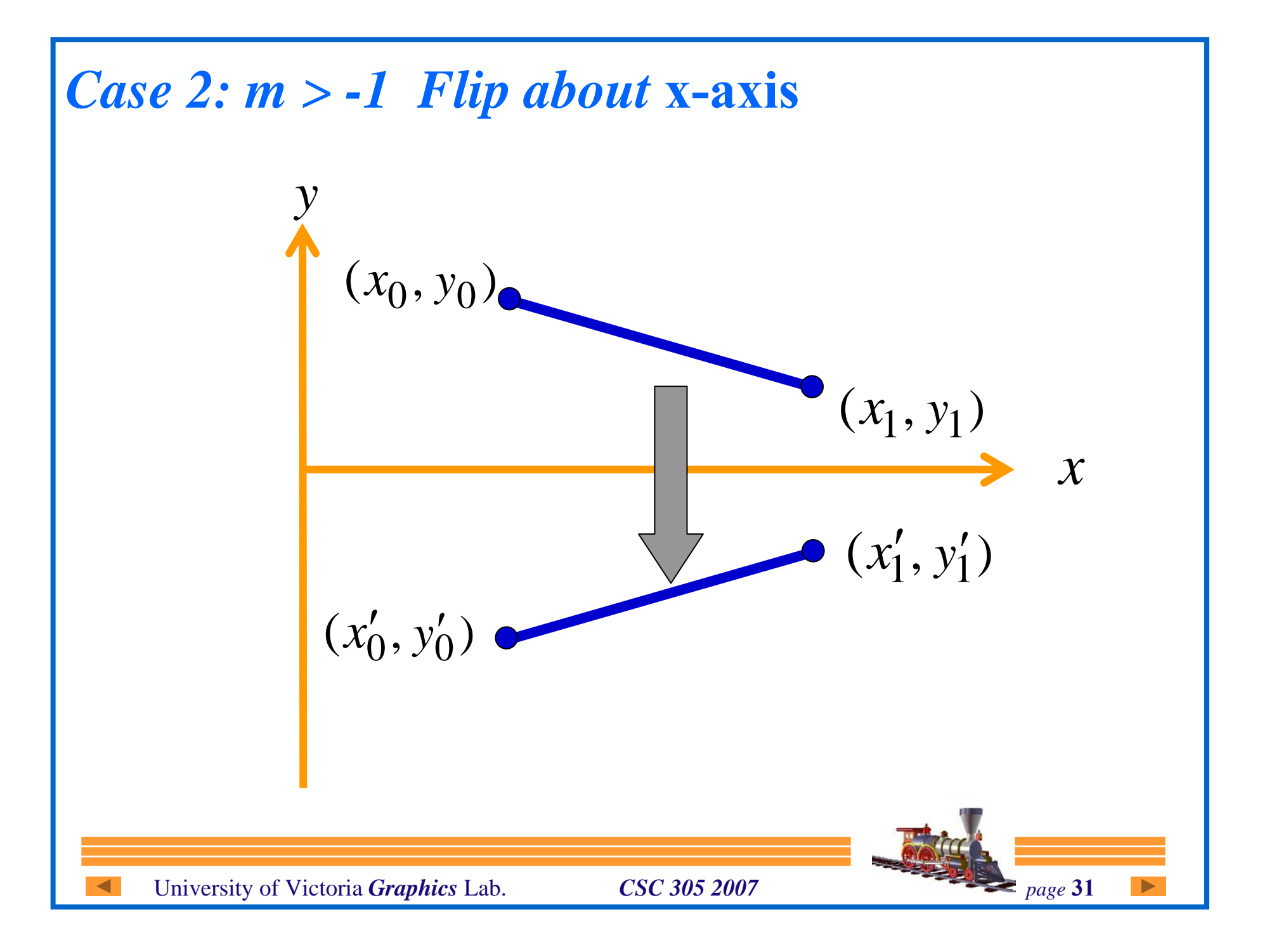

*Case 2: Flip about* **x-axis**

University of Victoria *Graphics* Lab. *CSC 305 2007 page* 32 •• Flip about *x*-axis  $(y' = -y)$ :  $(x'_0, y'_0) = (x_0, -y_0);$  $(x'_1, y'_1) = (x_1, -y_1)$  $(y'_{0}, y'_{0}) = (x_{0}, (y'_1, y'_1) = (x_1, -$ • Suppose,  $0 > m > -1$ ,

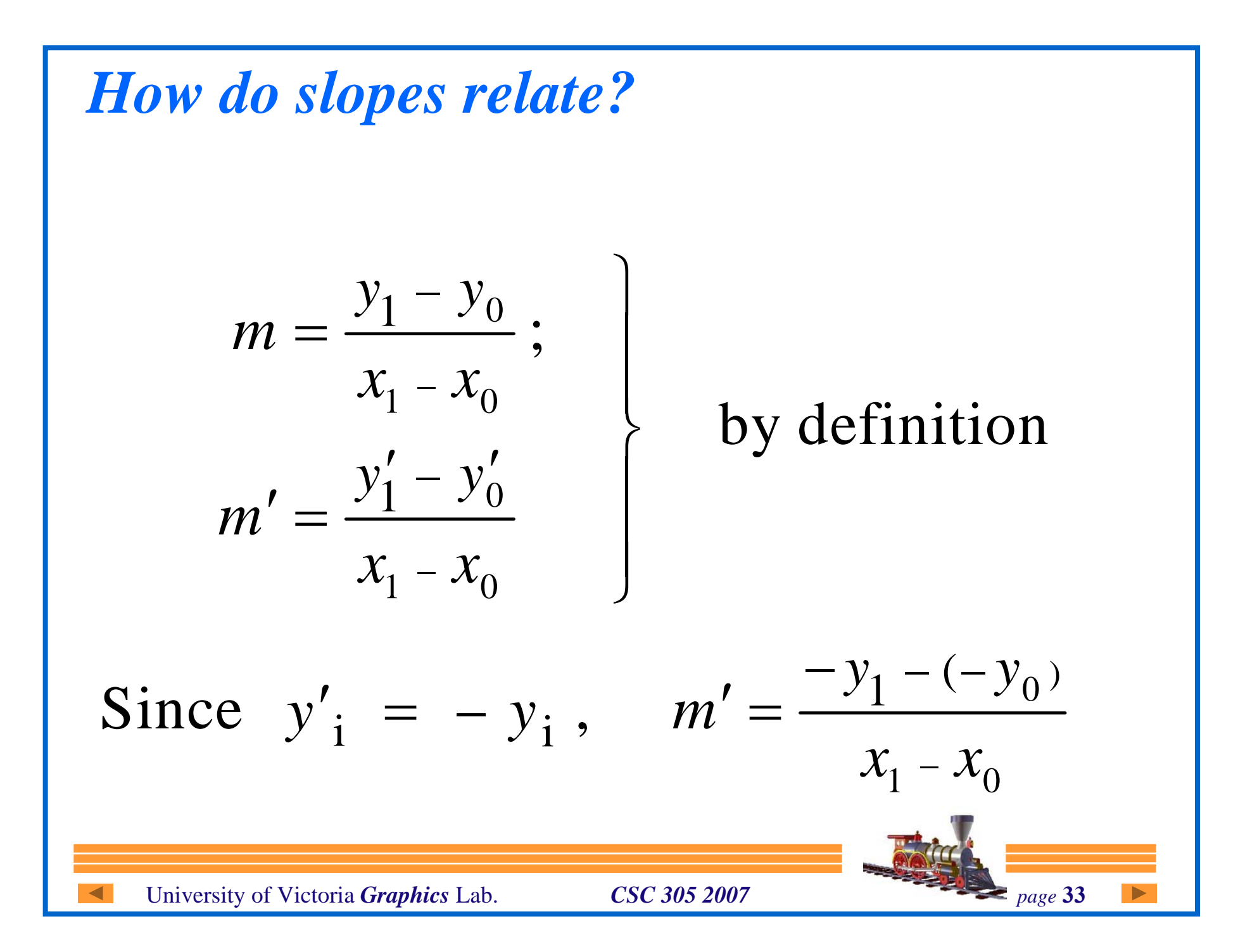

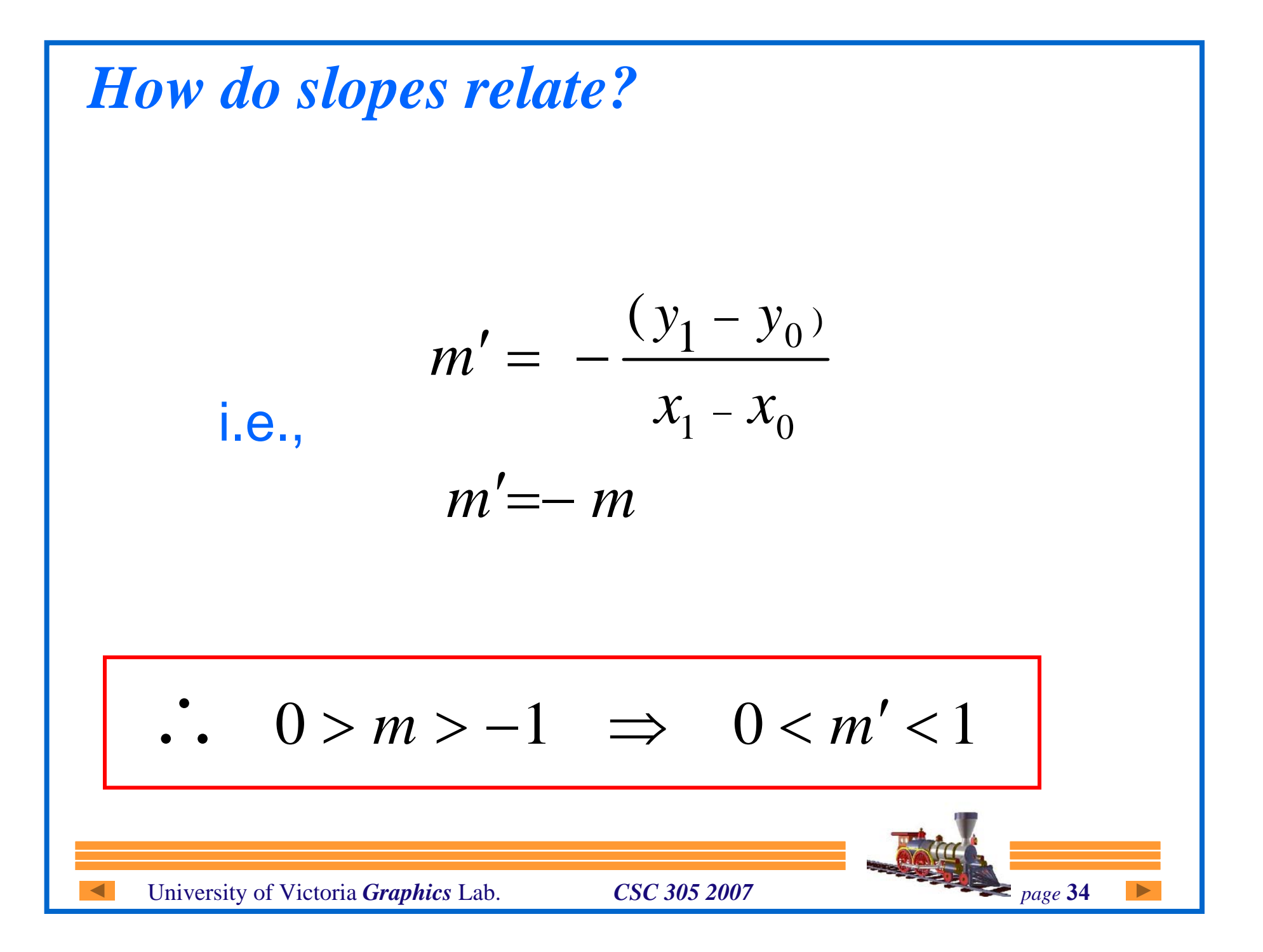

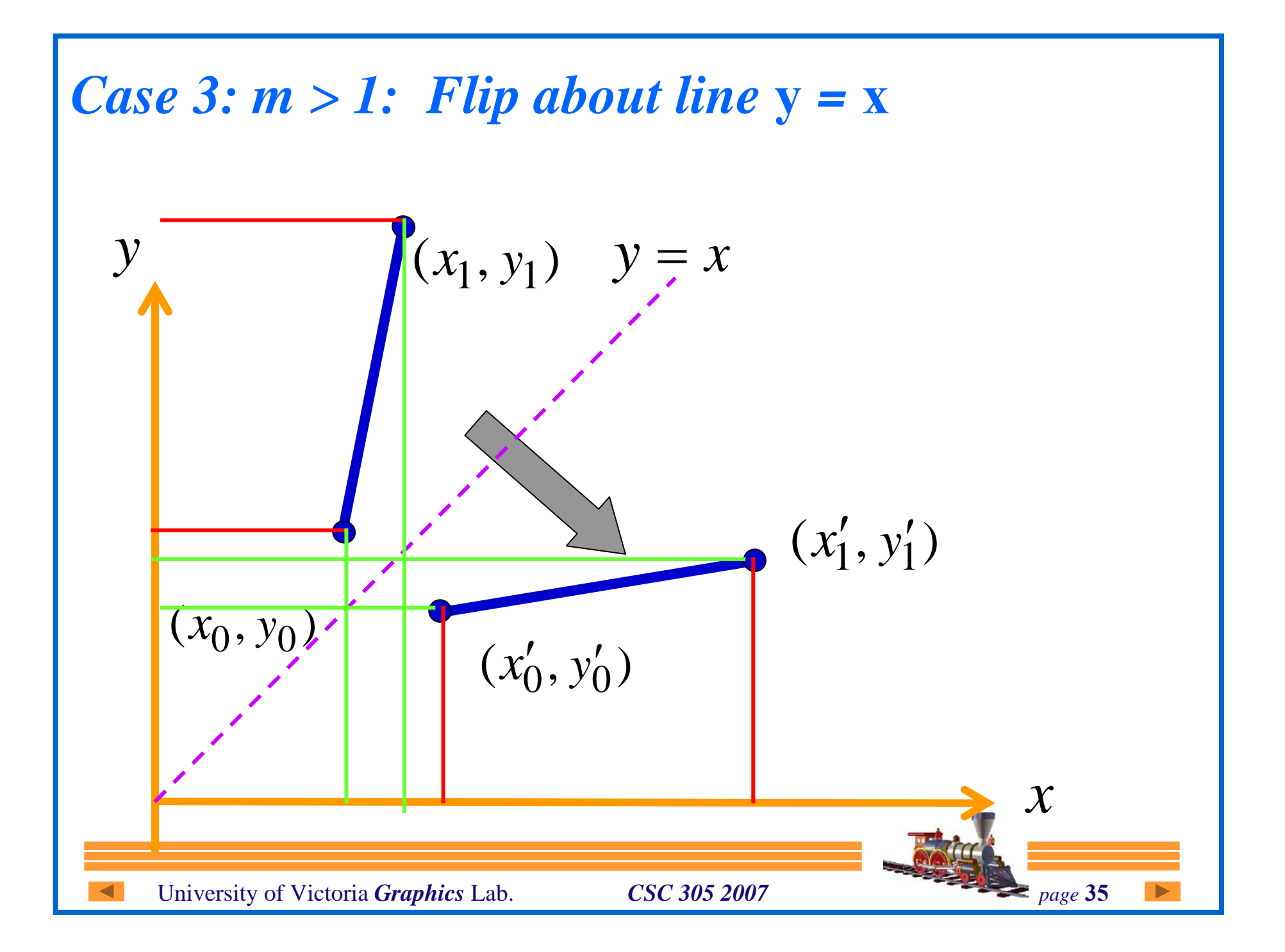

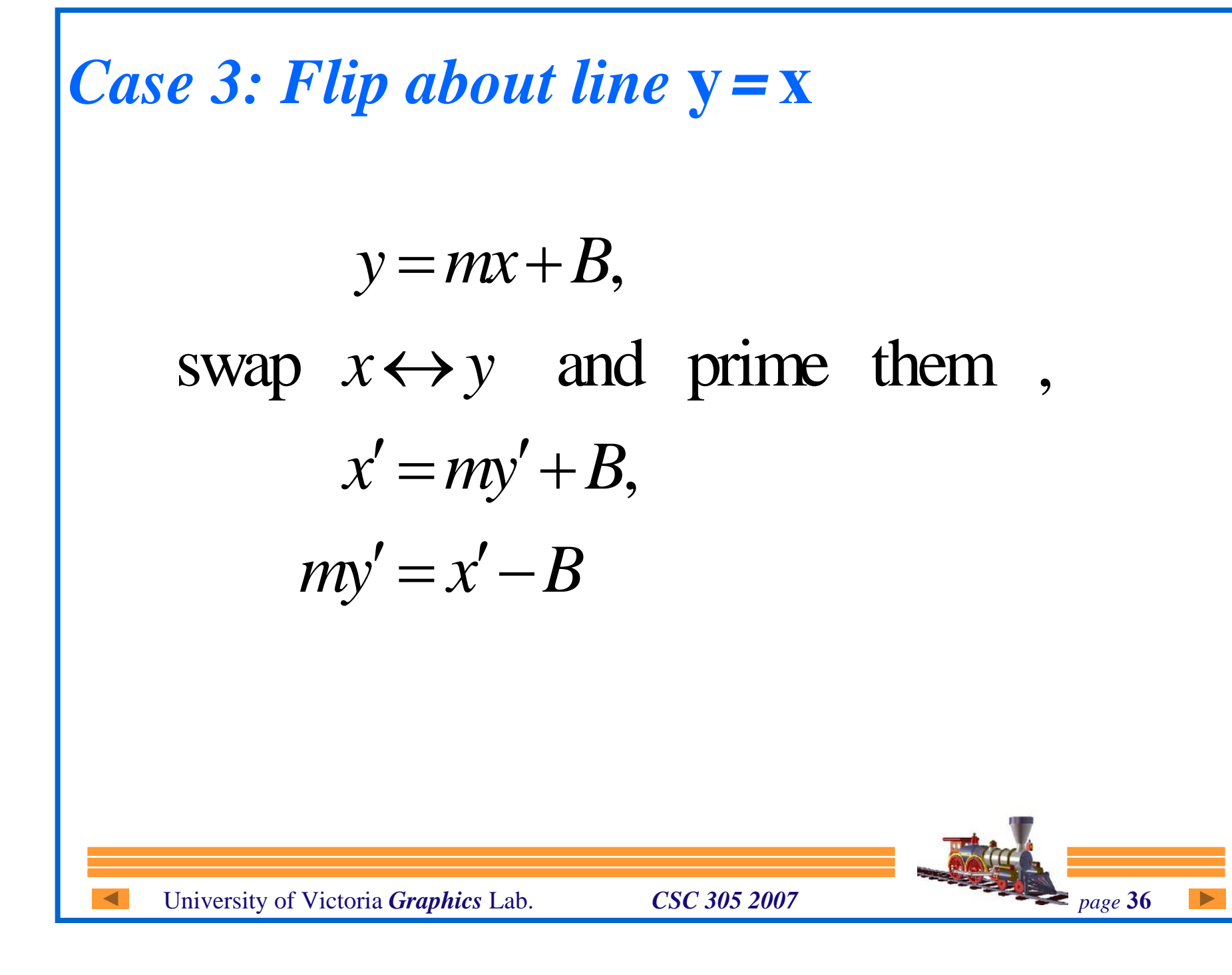

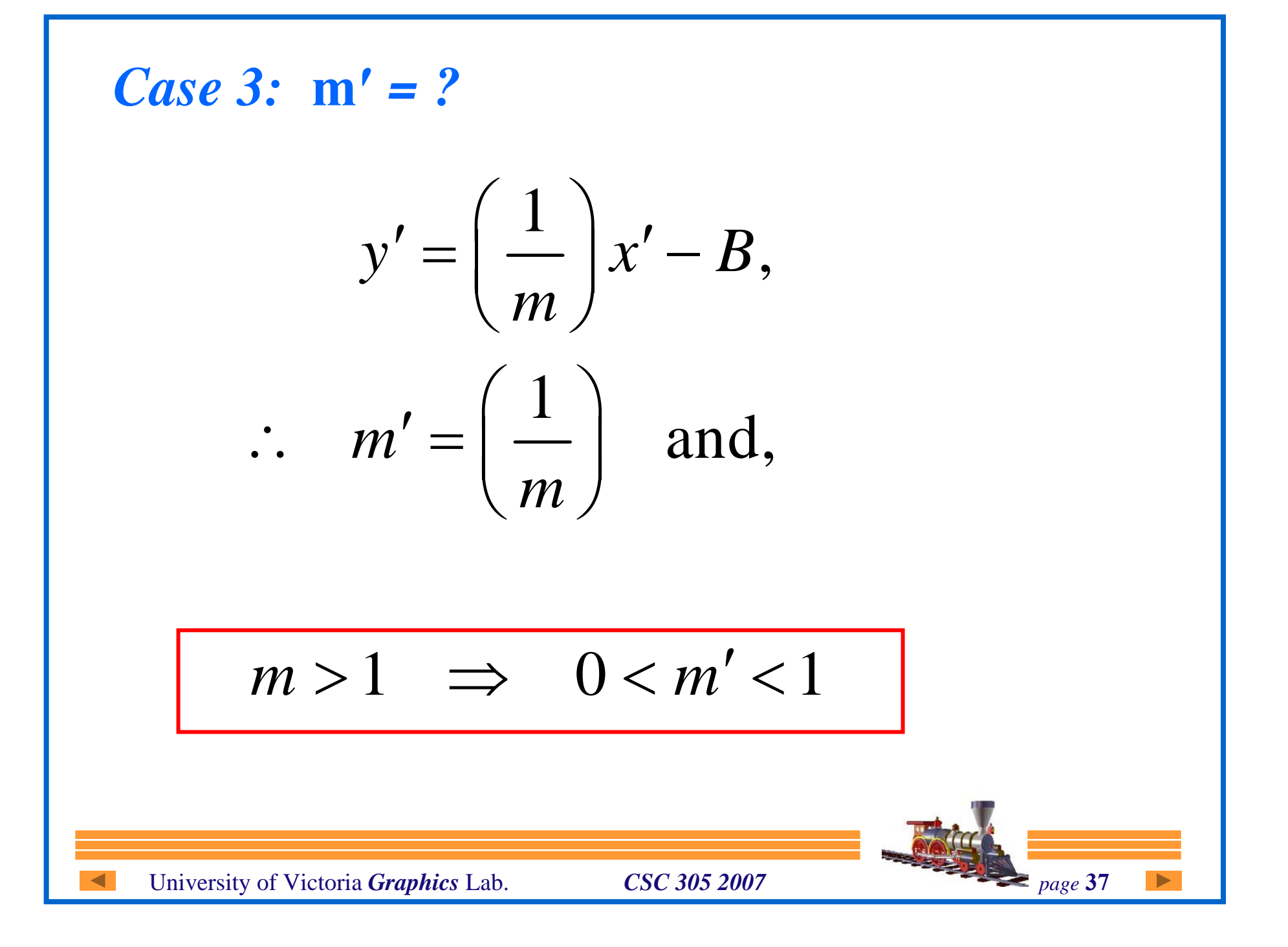

### *Example*

z **Line end points:**

$$
(x_0, y_0) = (5,8);
$$
  $(x_1, y_1) = (9,11)$ 

- $\bullet$  **Deltas:** *dx* <sup>=</sup> 4;*dy* <sup>=</sup> 3
- After translation:  $(0,0) \rightarrow (4,3)$

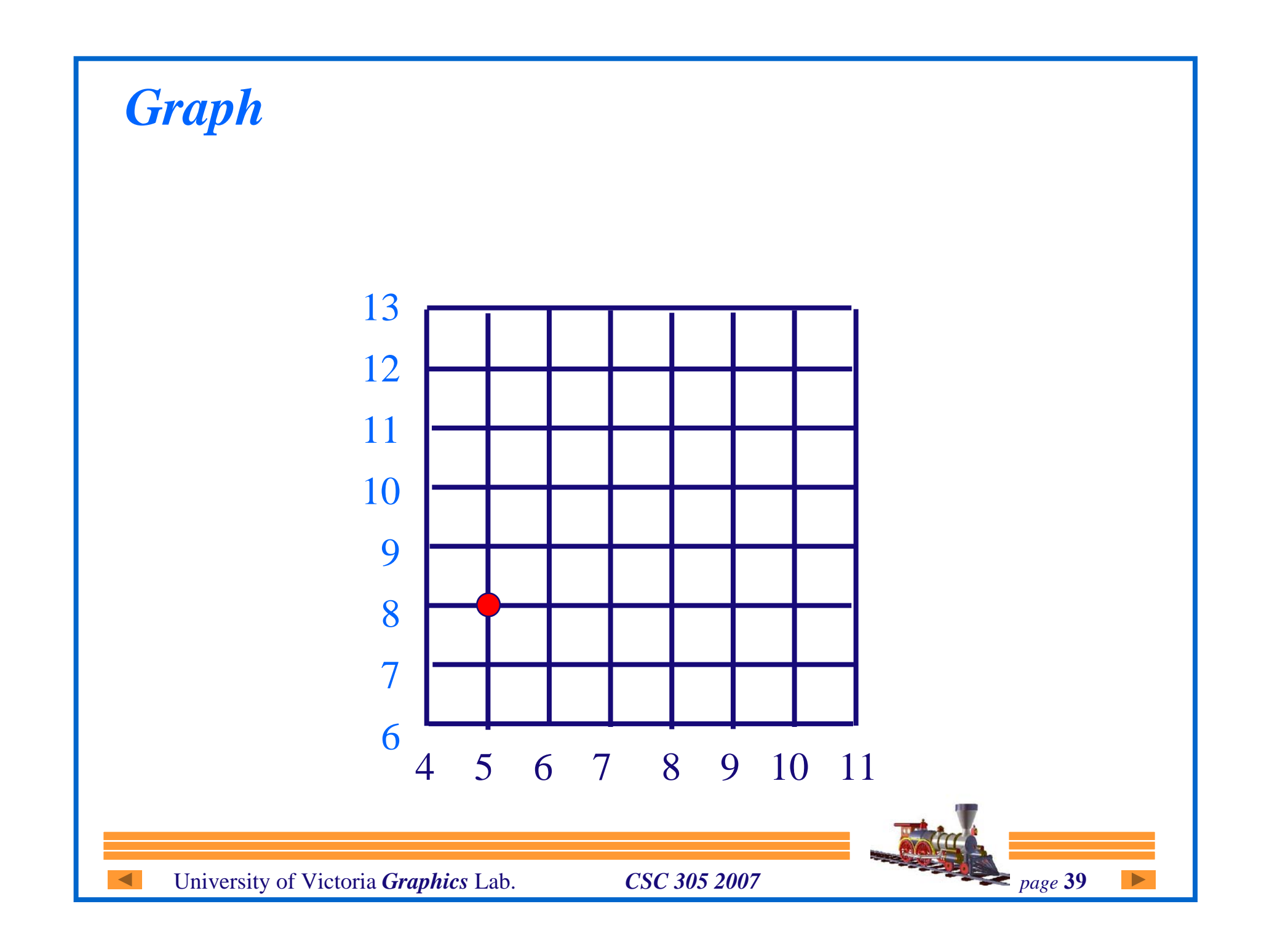

*Example ( dx = 4; dy = 3 )*

• Initial value of 
$$
dx = 4
$$
;  $dy = 3$ 

 $d = 2dy - dx$  $d = 2*3 - 4 = 2 > 0$ 

 $i$ **incrE** =  $2 * dy = 6$  $i$ **ncrNE** =  $2*(-1) = -2$ 

```
so NE is first move
```

```
void midpoint-line(int xo, int yo, int xe,
                    int ye, int value)
\{int dx = xe - xo;
```

```
int dy = ye - yo;int d = 2 * dy - dx;
int incrE = 2 * dy;
int icrNE = 2 * (dy - dx);int x = xo;
int y = y0;
writePixel(xo, yo, value);
```
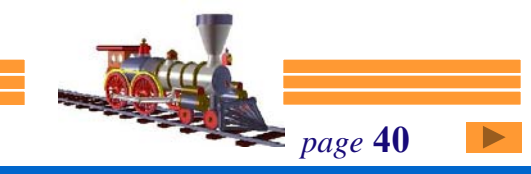

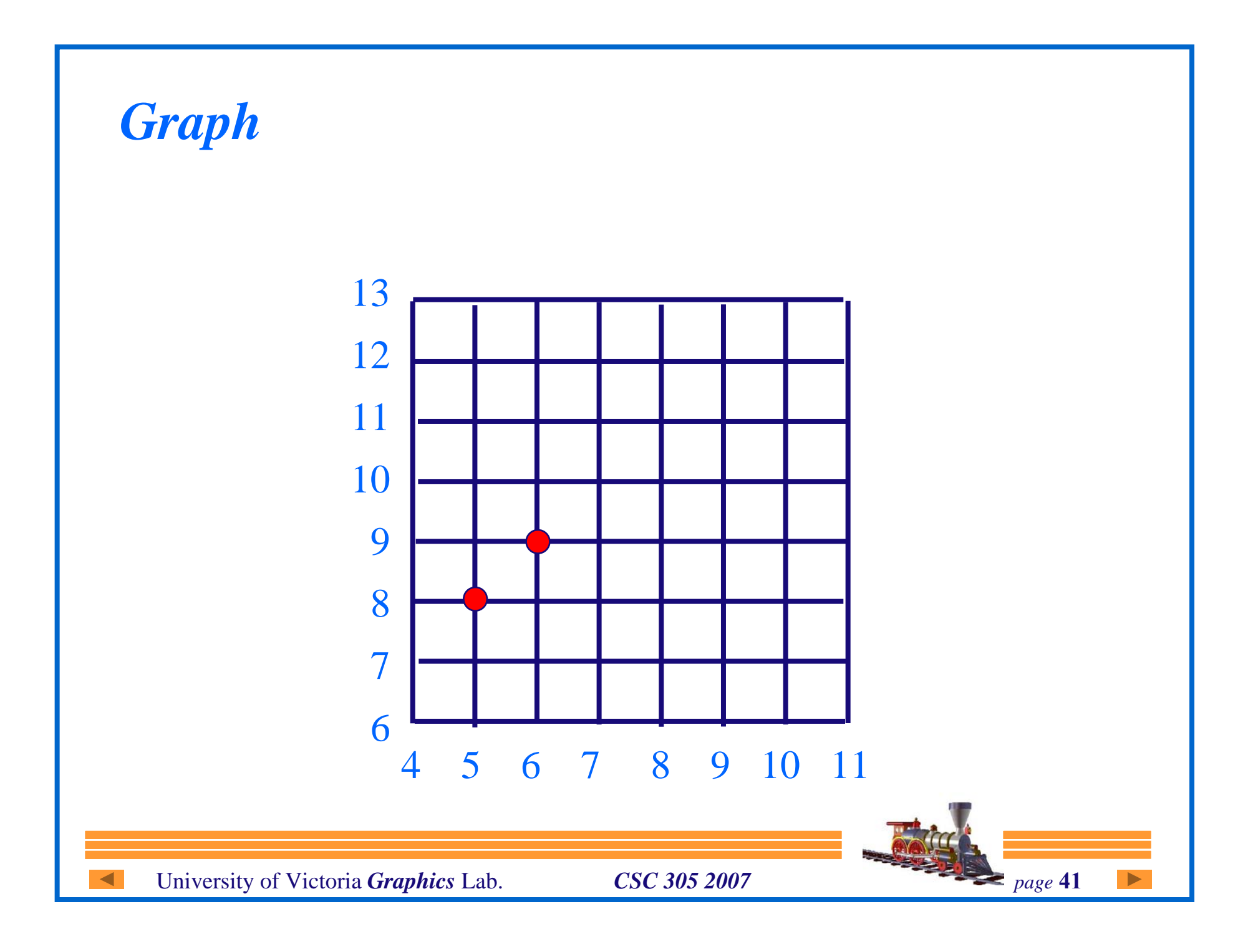

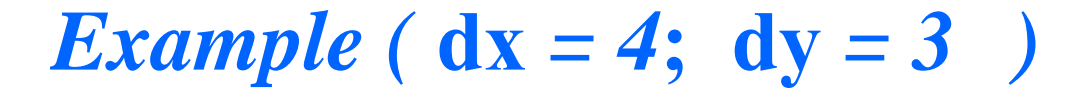

**• Last move was NE Update value of** *d*

 $\bullet$  **d** = 2 + incrNE = 2 – 2 = 0

**So move East**

```
while (x \le xe) {
        if (d \le 0) { /* choose E */
             d+=incrE;X++;\text{else } \{\text{ }/\text{* choose }N\text{E }\text{*}}\d == incrNE;
             x++;Y^{++};
        \mathcal{F}writePixel(x, y, value);
\frac{1}{2} /* end while */
I /* end midPoint line */
```
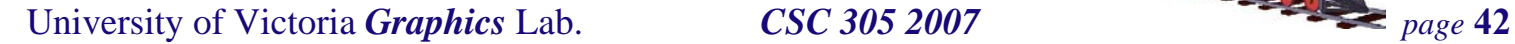

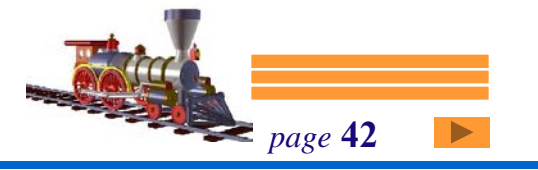

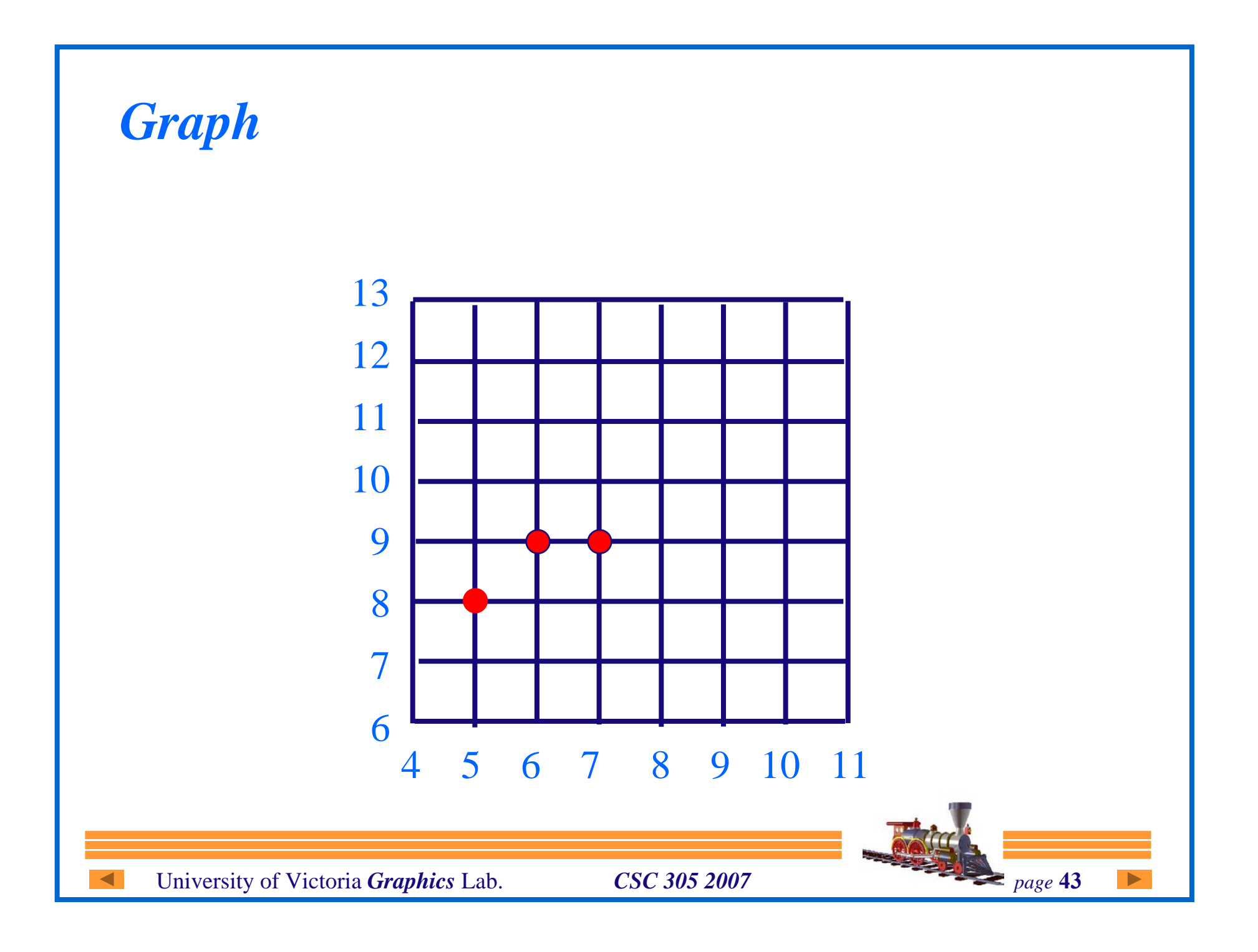

### *Example (* **dx** *= 4***; dy** *= 3)*

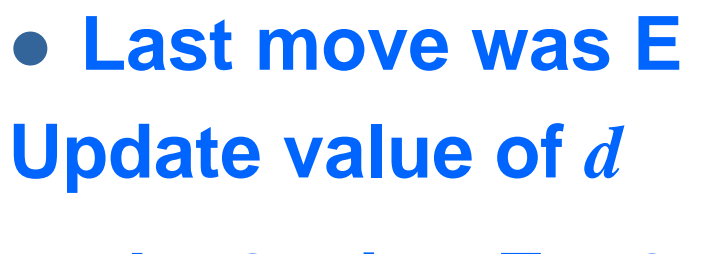

- $\bullet$  **d** = 0 + incrE = 6
- **So move NE**

while  $(x \le xe)$  { if  $(d \le 0)$  { /\* choose E \*/  $d+=incrE$ ;  $X++;$  $\text{else}$   $\text{/* choose } \text{NE } \star \text{/}$  $d \neq$  incrNE;  $x++;$  $Y^{++}$ ;  $\mathcal{E}$ writePixel(x, y, value);  $\frac{1}{2}$  /\* end while \*/ } /\* end midPoint line \*/

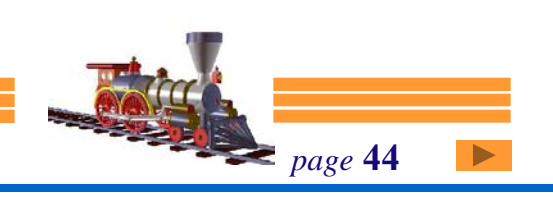

University of Victoria *Graphics* Lab. *CSC 305 2007 page* 44

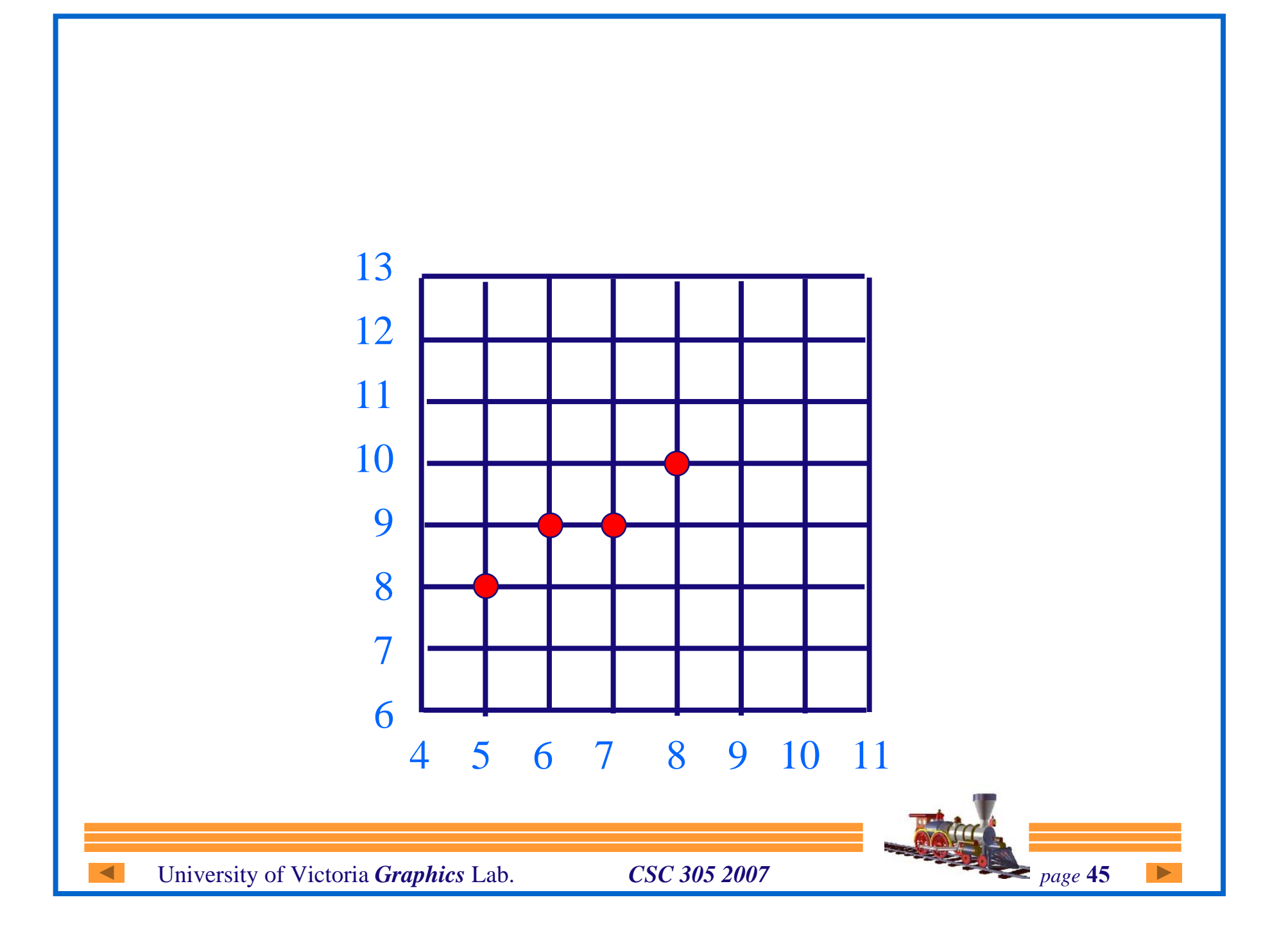

*Example (* **dx** *= 4***; dy** *= 3 )*

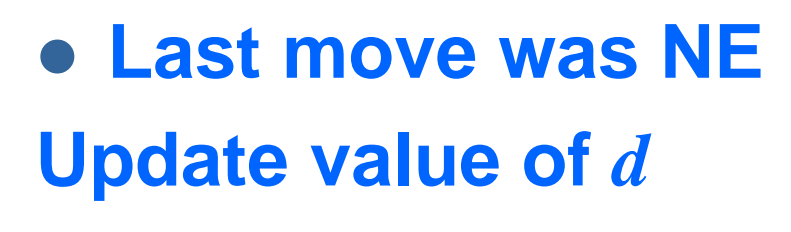

- $\bullet$  **d** = 6 + incrNE = 4
- **So move NE**

```
while (x \le xe) {
       if (d \le 0) { /* choose E */
            d+=incrE;
             X++;\text{else } \left\{ \right. \right. /* choose NE */
            d \neq incrNE;
            x++;Y^{++};
        \mathcal{F}writePixel(x, y, value);
\frac{1}{2} /* end while */
} /* end midPoint line */
```
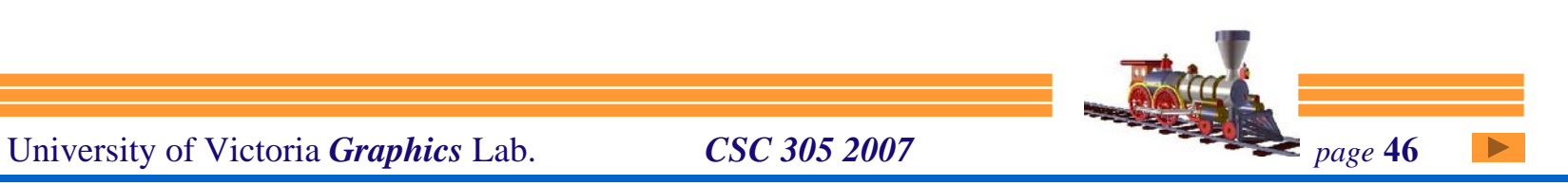

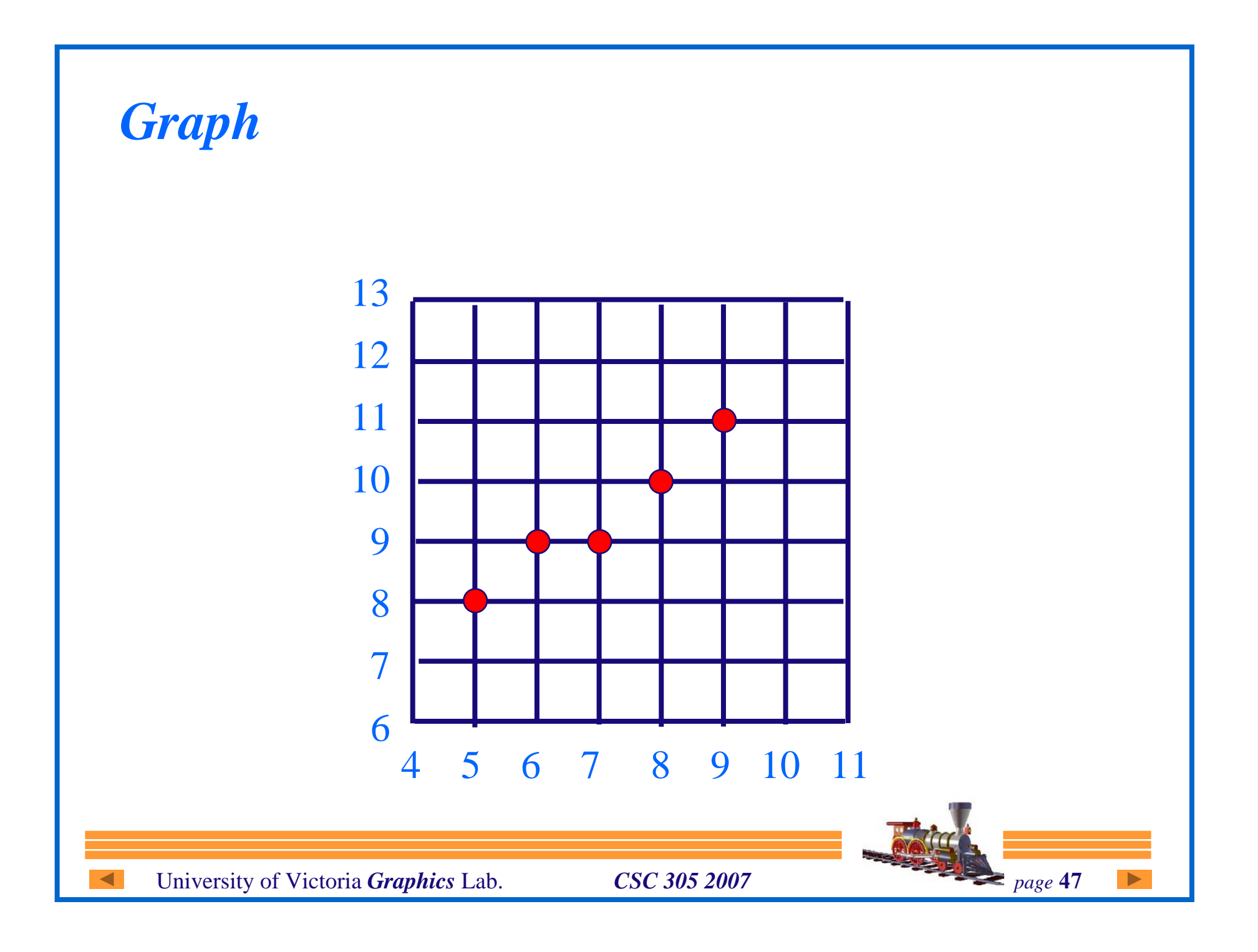

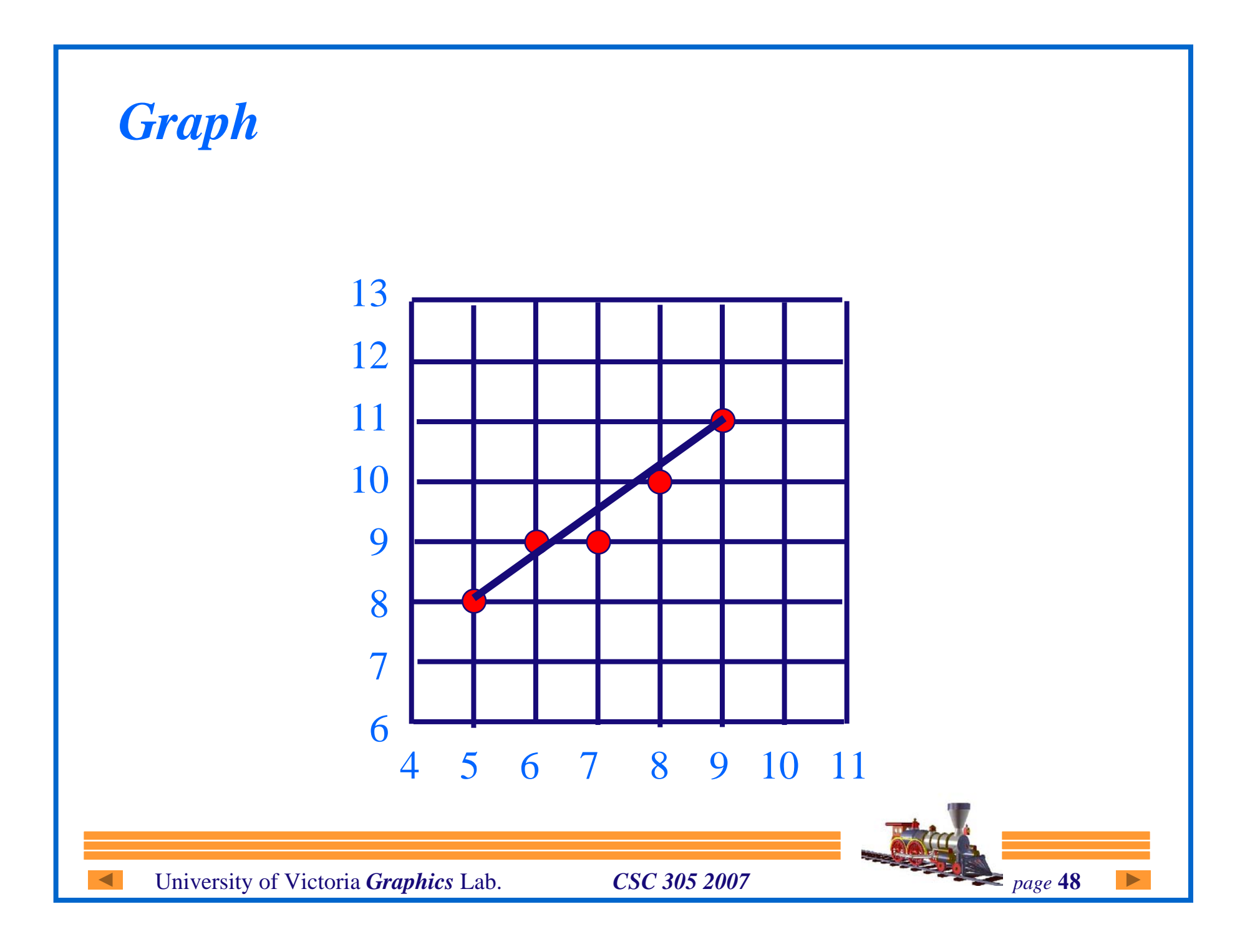

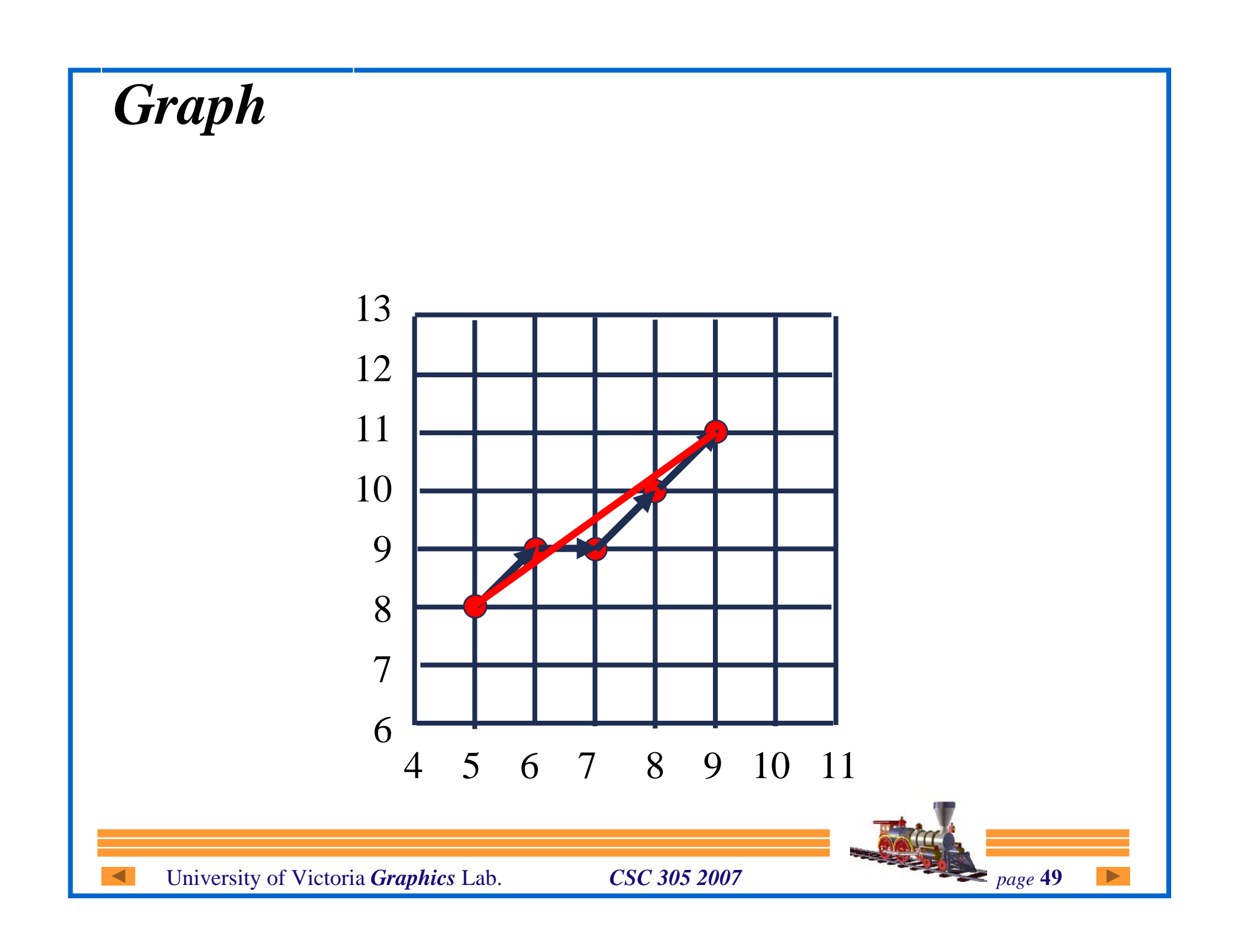

### *More Raster Line Issues*

- **Fat lines with multiple pixel width**
- z **Symmetric lines**
- z **How should end pt geometry look?**
- z **Generating curves, e.g., circles, etc.**
- z **Jaggies, staircase effect, aliasing...**

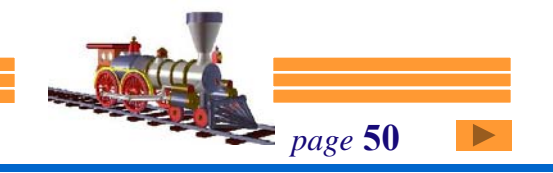

## *Pixel Space*

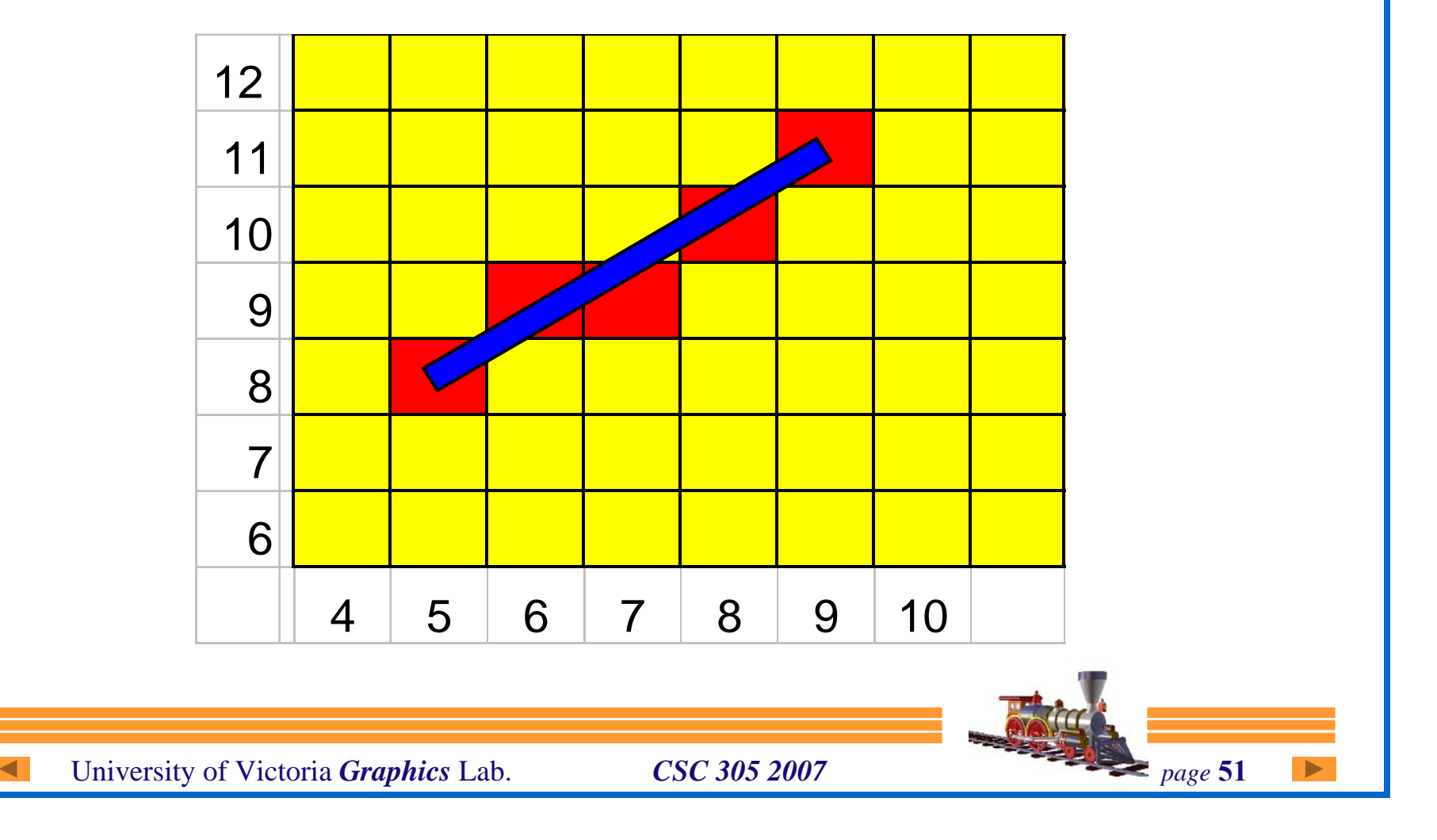

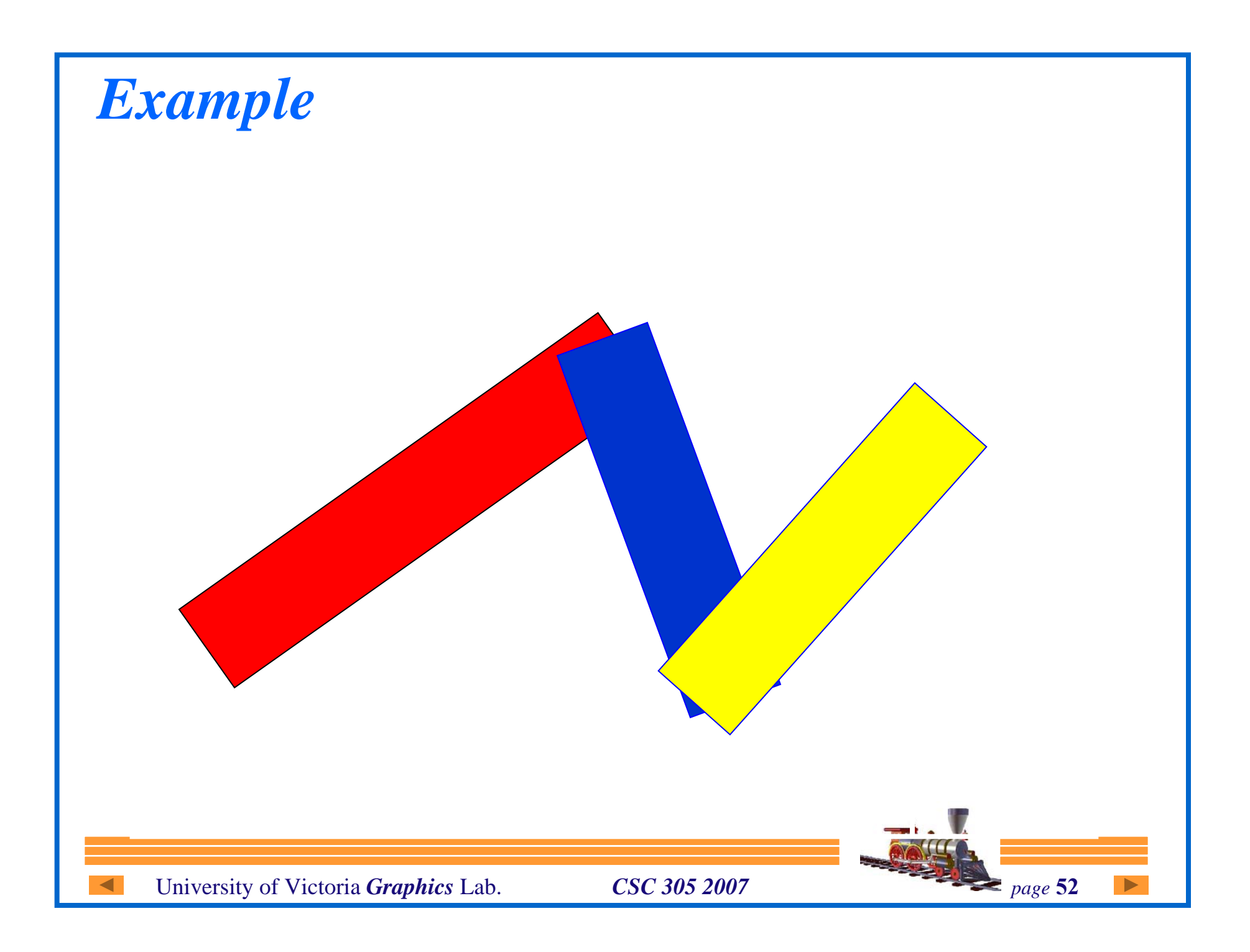

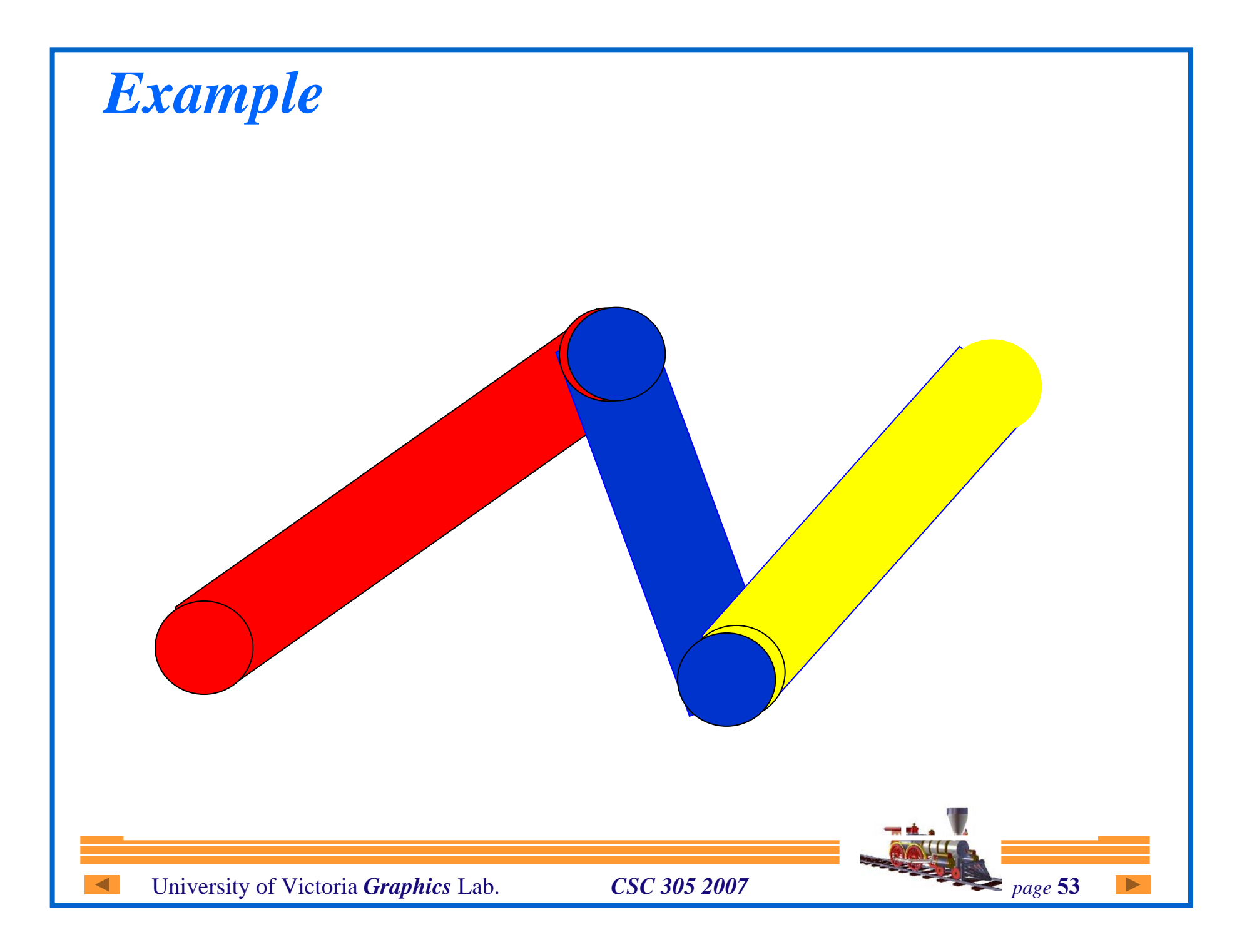

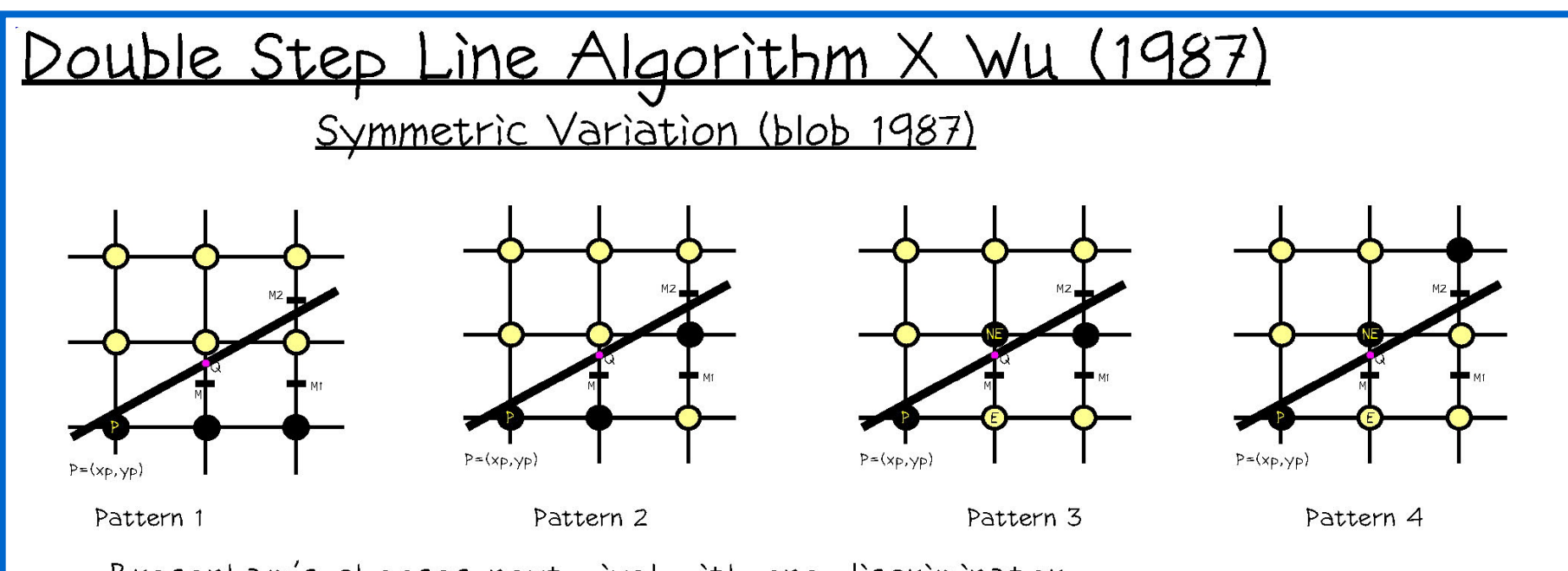

Bresenham's chooses next pixel with one discriminator. Wu chooses next pattern of two pixels with one discriminator. By drawing from both ends of line at once 4 pixels can be chosen with one discriminator.

Observe that for  $0 \le$  slope  $\le$  = 1/2 choose pattern 1 or (pattern 2 or 3) for  $1/2 \leq$  slope  $\leq 1$  choose pattern 4 or (pattern 2 or 3)

This can be done with only one discriminator calculated in the loop. See code in course directory. For a full derivation see: Fast Line Scan-Conversion, J.G. Rokne and B. Wyvill and X. Wu, "ACM Transactions on Graphics", pp376-388, 9, 4, 1990

University of Victoria *Graphics* Lab. *CSC 305 2007 page* 54

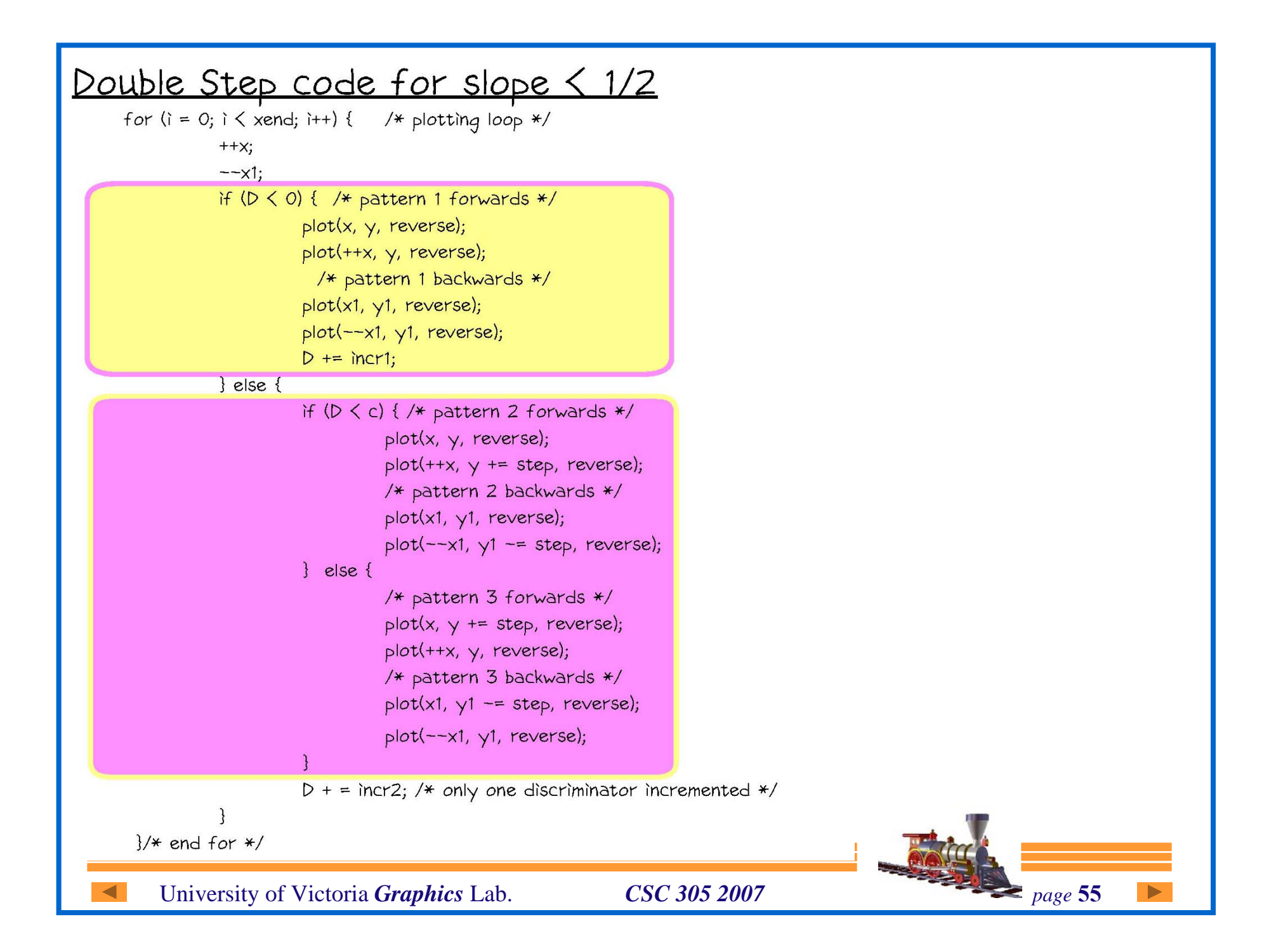